## **Optimierung eines Algorithmus zur Berechnung von Exzitoneigenzuständen in einem Kupferoxydul Quantentopf unter Verwendung einer B-Spline Basis**

Bachelorarbeit von **Niklas Scheuler**

23. März 2023

Prüfer: Prof. Dr. Jörg Main

Vorgelegt an der

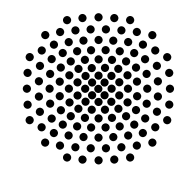

# Universität Stuttgart

Institut für Theoretische Physik I Pfaffenwaldring 57, 70569 Stuttgart

# **Inhaltsverzeichnis**

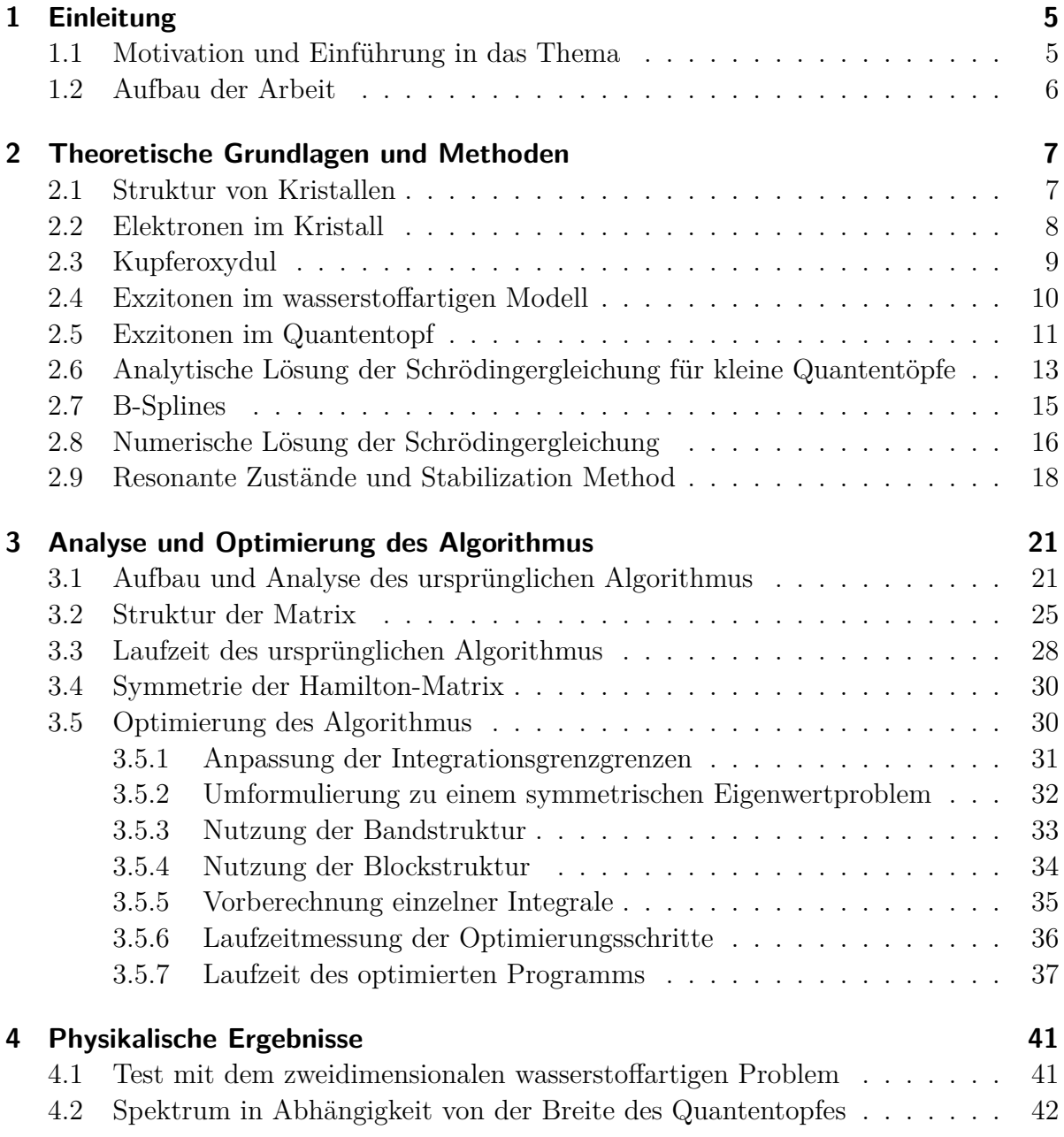

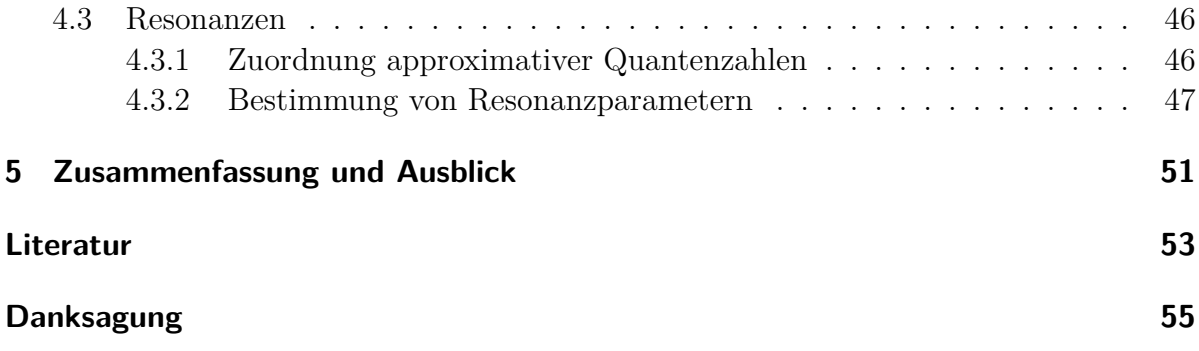

## <span id="page-4-0"></span>**1 Einleitung**

### <span id="page-4-1"></span>**1.1 Motivation und Einführung in das Thema**

Exzitonen sind Quasiteilchen, die unter anderem durch optische Anregung von Elektronen in Halbleitern entstehen. Sie wurden erstmals im Jahr 1931 von Frenkel [\[1\]](#page-52-1) und im Jahr 1937 von Wannier [\[2\]](#page-52-2) theoretisch beschrieben. Der experimentelle Nachweis in Kupferoxydul gelang Hayashi und Katsuki [\[3\]](#page-52-3) im Jahr 1950. Durch die hohe Rydbergenergie lassen sich Exzitonen in Verbindungen wie Kupferoxydul und GaAs gut untersuchen. Im Jahr 2014 gelang es der Experimentalphysikgruppe von M. Bayer in Dortmund, Exzitonen bis zur Hauptquantenzahl  $n = 25$  zu detektieren [\[4\]](#page-52-4). Dadurch wuchs das Interesse zur Forschung an Rydbergexzitonen in Kupferoxydul. In dieser Arbeit werden Exzitonen in einem unendlich hohen Quantentopf betrachtet, in Anlehnung an Exzitonen in sehr dünnen Kristallschichten oder anderen Nanostrukturen. Durch den Einschluss von Exzitonen in solchen niedrigdimensionalen Halbleiterstrukturen können optische Nichtlinearitäten nutzbar gemacht werden [\[5\]](#page-52-5). Die Untersuchung von Exzitonen in solchen Strukturen ist ein entscheidender Schritt, um diese Nichtlinearität für Anwendungen nutzbar zu machen [\[6\]](#page-52-6).

Für Exzitonen in einem solchen Quantentopf wird in dieser Arbeit das Energiespektrum berechnet, in dem der Hamiltonoperator in einer B-Spline-Basis numerisch diagonalisiert wird. Dabei wird die Bandstruktur vernachlässigt und mit einem wasserstoffartigen Modell gerechnet. Dazu existiert bereits ein von Pavel Belov entwickelter Algorithmus [\[7\]](#page-52-7) [\[8\]](#page-52-8). Leon Kühner nutzte den Algorithmus bereits, um einige Zustände in Abhängigkeit von der Breite des Quantentopf zu bestimmen. Zudem verglich er die numerischen Ergebnisse mit den Ergebnissen von analytisch lösbaren Ansätzen [\[9\]](#page-52-9).

Ziel dieser Arbeit ist zum einen die Optimierung des ursprünglichen Algorithmus, um bei gleicher Rechenzeit eine bessere Konvergenz zu erzielen. Das optimierte Programm wird verwendet, um das Spektrum in Abhängigkeit von der Breite des Quantentopfs zu berechnen und zu analysieren. Zudem werden mithilfe der Stabilization Method [\[10\]](#page-52-10) auch die Positionen und Linienbreiten von Resonanzzuständen oberhalb der Kontninuumsschwelle berechnet.

### <span id="page-5-0"></span>**1.2 Aufbau der Arbeit**

In Kapitel [2](#page-6-0) werden die theoretischen Hintergründe erläutert. Dazu wird eine Einführung in die Struktur von Kristallen gegeben, um über das Verhalten von Elektronen im Kristall die Entstehung einer Bandstruktur zu erklären. Anschließend werden die wichtigsten Eigenschaften von Kupferoxydul aufgeführt. Danach wird das verwendete wasserstoffartige Modell für Exzitonen eingeführt. Zum Schluss werden die theoretischen Grundlagen für die Numerik, wie die B-Spline-Basis, die numerische Lösung der Schrödingergleichung und die Stabilization Method erläutert.

In Kapitel [3](#page-20-0) wird zunächst das ursprüngliche Programm analysiert. Im Anschluss werden die verschiedenen vorgenommenen Optimierungsschritte erläutert. Zum Schluss wird die Auswirkung auf die Laufzeit betrachtet.

In Kapitel [4](#page-40-0) werden die mit dem optimierten Algorithmus erhaltenen Ergebnisse diskutiert. Dabei wird zunächst das Energiespektrum in Abhängigkeit von der Quantentopfbreite analysiert. Im Anschluss werden für ausgewählte Zustände Resonanzparameter bestimmt.

# <span id="page-6-0"></span>**2 Theoretische Grundlagen und Methoden**

Zum Verständnis von Exzitonen ist es notwendig zu verstehen, wie die Kristalle in denen diese entstehen, allgemein aufgebaut sind. Damit können die grundlegenden Eigenschaften von Elektronen in Kristallen erklärt werden. Die folgenden Abschnitte dazu orientieren sich an Ref. [\[11\]](#page-53-0) und Ref. [\[12\]](#page-53-1). Damit können Exzitonen in einem einfachen Modell beschrieben werden. Die grundlegende Beschreibung von Exzitonen im wasserstroffartigen Modell orientiert sich an Ref. [\[11\]](#page-53-0).

## <span id="page-6-1"></span>**2.1 Struktur von Kristallen**

Ein idealer Kristall ist aus identischen, gleich orientierten Atomgruppen aufgebaut. Diese sind in einer dreidimensionalen, unendlich ausgedehnten, streng periodischen Formation angeordnet. So eine Formation wird als Basis des Kristallgitters bezeichnet. Durch die Reduktion dieser Atome oder Atomgruppen zu Punkten im Raum lässt sich das Kristallgitter mathematisch durch ein Punktgitter beschreiben. Dieses Punktgitter weißt nun die Translationssymmetrie

$$
U(\mathbf{r}) = U(\mathbf{r} + \mathbf{R})\tag{2.1}
$$

auf. Hierbei wird die Umgebung eines Ortes r symbolisch mit U bezeichnet. Der Vektor

<span id="page-6-2"></span>
$$
\mathbf{R} = n_1 \mathbf{a}_1 + n_2 \mathbf{a}_2 + n_3 \mathbf{a}_3 \tag{2.2}
$$

ist der Gittervektor des Kristallgitters. Die Translation um einen Gittervektor führt somit von einem Ort zu einem äquivalenten Ort. Die Vektoren  $a_1$ ,  $a_2$  und  $a_3$  sind die Basisvektoren der Elementarzelle. Die Längen der Basisvektoren entsprechen damit den Gitterkonstanten. Da  $U(\mathbf{r})$  periodisch ist, lässt es sich in die Fourierreihe

$$
U(\mathbf{r}) = U(\mathbf{r} + \mathbf{R}),\tag{2.3}
$$

$$
\sum_{k} f_k \exp(i\mathbf{k} \cdot \mathbf{r}) = \sum_{k} f_k \exp(i\mathbf{k} \cdot (\mathbf{r} + \mathbf{R})) = \sum_{k} f_k \exp(i\mathbf{k} \cdot \mathbf{r}) \cdot \exp(i\mathbf{k} \cdot \mathbf{R}) \qquad (2.4)
$$

mit den Fourierkoeffizienten

$$
f_k = \frac{1}{V_c} \int_{\text{Zelle}} U(\mathbf{r}) \exp(-i\mathbf{G_k} \cdot \mathbf{r}) \mathrm{d}^3 \mathbf{r}
$$
 (2.5)

entwickeln. Aus Gleichung [\(2.4\)](#page-6-2) ergibt sich direkt, dass  $\exp(i k \mathbf{R}) = 1$  gelten muss. Da der Fourierkoeffizient  $f_k$  ortsunabhängig ist und  $U(\mathbf{r})$  gitterperiodisch ist, muss der ortsabhängige Faktor  $\exp(-i\mathbf{G}_k \cdot \mathbf{r})$  dieselbe Periodizität aufweisen. Somit gilt für Gittervektoren und die Gittervektoren des reziproken Gitters der Zusammenhang

$$
\mathbf{G} \cdot \mathbf{R} = 2\pi n \qquad \text{mit } n \in \mathbb{N}.
$$
 (2.6)

Die Vektoren

$$
\mathbf{b}_1 = \frac{2\pi}{V_c} \mathbf{a}_2 \times \mathbf{a}_3, \quad \mathbf{b}_2 = \frac{2\pi}{V_c} \mathbf{a}_3 \times \mathbf{a}_1 \quad \text{und} \quad \mathbf{b}_3 = \frac{2\pi}{V_c} \mathbf{a}_1 \times \mathbf{a}_2 \tag{2.7}
$$

erfüllen die Bedingung.

#### <span id="page-7-0"></span>**2.2 Elektronen im Kristall**

Für ein einzelnes Elektron im Kristall gilt die Schrödingergleichung

$$
\mathcal{H}\Psi_{n\mathbf{k}}(\mathbf{r}) = \left[-\frac{\hbar^2}{2m}\Delta + V(\mathbf{r})\right]\Psi_{n\mathbf{k}}(\mathbf{r}) = E_n\Psi_{n\mathbf{k}}(\mathbf{r}),\tag{2.8}
$$

mit dem gitterperiodischen Potential  $V(\mathbf{r}) = V(\mathbf{r} + \mathbf{R})$ . Die Lösung dieser Schrödingergleichung ist durch die Bloch-Funktion

$$
\Psi_{n\mathbf{k}}(\mathbf{r}) = u_{n\mathbf{k}}(\mathbf{r}) \exp(i\mathbf{k} \cdot \mathbf{r}) = \sum_{\mathbf{G}} c_{n\mathbf{k} - \mathbf{G}} \exp(i(\mathbf{k} - \mathbf{G}) \cdot \mathbf{r})
$$
(2.9)

mit der gitterperiodischen Funktion  $u_{\mathbf{k}}(\mathbf{r}) = u_{\mathbf{k}}(\mathbf{r} + \mathbf{R})$  gegeben. Unter dem Ansatz eines schwachen periodischen Potentials, das als Störung der Zustände der freien Elektronen betrachtet werden kann, ergeben sich in einer Dimension am Rand der ersten Brillouin-Zone  $(k = \pi/a)$  die Energieeigenwerte

$$
E = \frac{\hbar}{2m_0} \left(\frac{\pi}{a}\right)^2 \pm \left| V\left(\frac{2\pi}{a}\right) \right|.
$$
 (2.10)

Dabei ist a der Abstand zwischen zwei Gitterpunkten. Damit hebt das periodische Potential die Entartung auf. Dies kann über die Betrachtung der Wellenfunktion erklärt werden. Am Rand der ersten Brillouin-Zone ist die Bragg-Bedingung für ebene Wellen

<span id="page-8-1"></span>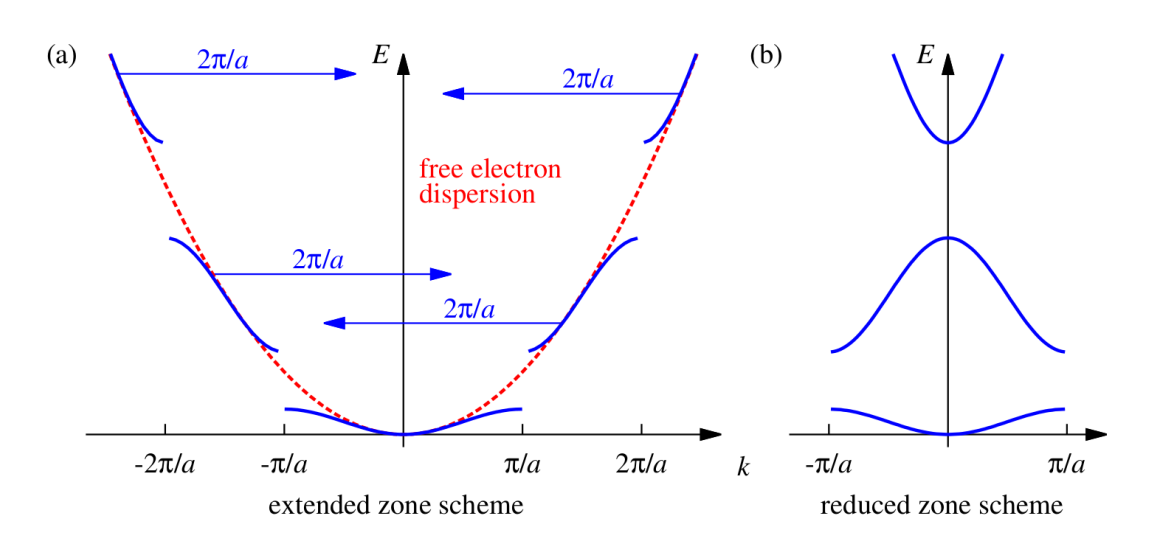

**Abbildung 2.1:** (a) Entstehung der Bandlücke am Rand der Brillouin-Zonen. (b) Darstellung im reduzierten Zonenschema [\[11\]](#page-53-0).

erfüllt. Damit interferieren die einlaufende und die reflektierte Welle zu stehenden Wellen der Form

$$
\psi(x) \propto \sin\left(\frac{\pi x}{a}\right)
$$
 und  $\psi(x) \propto \cos\left(\frac{\pi x}{a}\right)$ . (2.11)

Somit ist die Wahrscheinlichkeitsdichte für das Elektron an den Gitterpunkten für die beiden möglichen Fälle entweder minimal oder maximal. Dadurch wird die Energie des Zustands im Vergleich zum freien Elektron einmal angehoben und einmal verringert. Dies ist in Abbildung [2.1](#page-8-1) veranschaulicht.

### <span id="page-8-0"></span>**2.3 Kupferoxydul**

Dieser Abschnitt orientiert sich an Ref. [\[11\]](#page-53-0). Bei dem in dieser Arbeit betrachteten Halbleiter handelt es sich um Kupferoxydul. Die Einheitszelle von Kupferoxydul ist in Abbildung [2.2](#page-9-1) dargestellt. Es ist zu sehen, dass die Sauerstoffionen in einem bcc- und die Kupferionen in einem fcc-Subgitter angeordnet sind. Diese beiden Subgitter sind um eine viertel Raumdiagonale gegeneinander verschoben. Die Basis besteht aus insgesamt sechs Ionen. In Abbildung [2.2](#page-9-1) ist die Bandstruktur von Kupferoxydul zu sehen. Die Energie der Bandlücke beträgt 2.172 eV. Das Elektron besitzt im Minimum des $\Gamma_6^+$  Bandes die effektive Masse  $m_e = 0,99m_0$ . Dabei ist  $m_0$  die Ruhemasse des Elektrons. Im  $\Gamma_7^+$  Band beträgt die effektive Masse des Lochs  $m_h = 0.69m_0$ . Die Dielektrizitätskonstante hat in Kupferoxydul bei  $T = 293 \text{ K}$  den Wert  $\varepsilon = 7, 5$ . Mit diesen Parametern lässt sich der in Abschnitt [2.5](#page-10-0) beschriebene Hamiltonoperator für die gelben Exzitonen aufstellen. Ebenso

<span id="page-9-1"></span>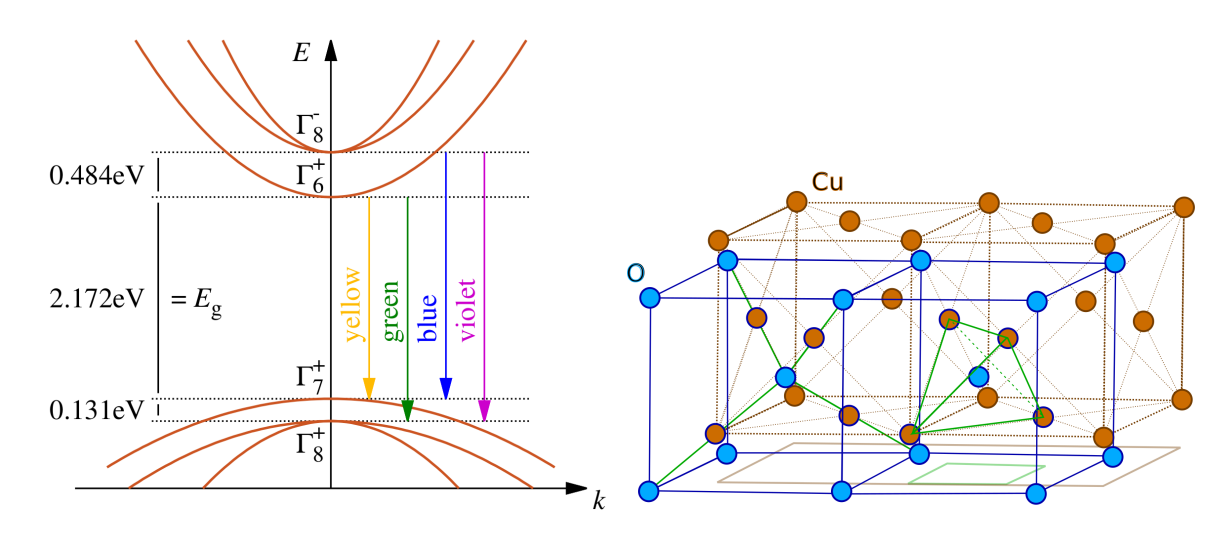

**Abbildung 2.2:** Band- und Gitterstruktur von Kupferoxydul [\[11\]](#page-53-0).

lässt sich die neu skalierte Rydbergenergie  $R_{\text{exc}} = 88.6 \,\text{meV}$ , sowie der neu skalierte Bohrradius  $a_{\text{exc}} = 0.967 \,\text{nm}$  berechnen.

#### <span id="page-9-0"></span>**2.4 Exzitonen im wasserstoffartigen Modell**

Dieser Abschnitt orientiert sich an Ref. [\[11\]](#page-53-0). Befindet sich ein Halbleiter im Grundzustand, so befinden sich alle Elektronen im Valenzband. Das Leitungsband hingegen ist in diesem Fall nicht besetzt. Durch die Anregung mit Licht kann ein Elektron aus dem Valenzband in das Leitungsband angeregt werden. Dadurch entsteht im Valenzband ein Loch, dem eine positive Ladung zugeordnet werden kann. Das entstandene Loch wechselwirkt mit dem Elektron somit über die Coulombkraft. Dieses Quasi-Teilchen, bestehend aus dem Elektron und Loch, wird als Exziton bezeichnet. Im wasserstoffartigen Modell wird dieses System aus Elektron und Loch durch den Hamiltonoperator

$$
\mathcal{H} = E_{\rm g} + \frac{\mathbf{p}_{\rm e}^2}{2m_{\rm e}} + \frac{\mathbf{p}_{\rm h}^2}{2m_{\rm h}} - \frac{e^2}{4\pi\varepsilon_0\varepsilon|\mathbf{r}_{\rm e} - \mathbf{r}_{\rm h}|}.
$$
\n(2.12)

beschrieben. Hier handelt sich bei p um den Impulsoperator, bei r um den Ortsoperator und, bei  $\varepsilon$  um die Dielektrizitätskonstante und bei m um die effektive Masse. Dabei steht der Index e für die Koordinaten des Elektrons und der Index h für die des Lochs (engl. hole). Bei der Konstante  $E_g$  handelt sich um die Energie, die aufgebracht werden muss, um die Bandlücke zu überwinden. Da diese nur für eine Verschiebung des Energiespektrums sorgt, wird diese in dieser Arbeit nicht betrachtet. Der Hamiltonoperator kann in einen

Teil für die Relativbewegung und einen für die Bewegung des Schwerpunkts aufgespalten werden. Die neuen Koordinaten bilden dabei der relative Abstand

$$
\mathbf{r} = \mathbf{r}_{\rm e} - \mathbf{r}_{\rm h},\tag{2.13}
$$

der Schwerpunkt

$$
\mathbf{R} = \frac{m_e \mathbf{r}_e + m_h \mathbf{r}_h}{m_e + m_h},\tag{2.14}
$$

der Impuls der Relativbewegung

$$
\mathbf{p} = \frac{m_e \mathbf{p}_e - m_h \mathbf{p}_h}{m_e + m_h} \tag{2.15}
$$

und der Impuls des Schwerpunkts

$$
\mathbf{P} = \mathbf{p}_e + \mathbf{p}_h. \tag{2.16}
$$

In diesen Koordinaten ergibt sich der Hamiltonoperator

$$
\mathcal{H} = \frac{\mathbf{p}^2}{2\mu} + \frac{\mathbf{P}^2}{2M} - \frac{e^2}{4\pi\varepsilon_0\varepsilon|\mathbf{r}|}.
$$
\n(2.17)

Hierbei ist  $\mu = m_{\rm e} m_{\rm h} / (m_{\rm e} + m_{\rm h})$  die reduzierte Masse und  $M = m_{\rm e} + m_{\rm h}$  die Gesamtmasse. In diesem Modell wird die Auswirkung der Bandstruktur vernachlässigt. Zudem wird davon ausgegangen, dass der Halbleiter eine unendliche Ausdehnung besitzt und isotrop ist. Damit geht der Einfluss des Festkörpers lediglich über die Dielektrizitätskonstante  $\varepsilon$  in das Modell ein. In diesem System lassen sich die Energieeigenwerte analog zu den Energieeigenwerten im Wasserstoffatom berechnen. Durch die veränderten Massen und die Dielektrizitätskonstante müssen die Rydbergenergie  $Ry$  und der Bohrsche Radius  $a_0$ lediglich durch die neuen Konstanten

$$
R_{\text{exc}} = Ry \frac{\mu}{m_0 \varepsilon^2} \quad \text{und} \quad a_{\text{exc}} = a_0 \frac{m_0 \varepsilon}{\mu} \tag{2.18}
$$

ersetzt werden.

### <span id="page-10-0"></span>**2.5 Exzitonen im Quantentopf**

Dieser Abschnitt orientiert sich an Ref. [\[9\]](#page-52-9) und [\[13\]](#page-53-2). In dieser Arbeit werden Exzitonen in einem Kupferoxydulgitter betrachtet, das in der z-Richtung durch einen Potentialtopf der Länge L beschränkt ist. Die Höhe dieses Potentialtopfes ist durch die Differenz zwischen der Austrittsarbeit und der Bandlückenenergie gegeben. In Kupferoxydul beträgt die Austrittsarbeit 5.15 eV und die Bandlückenenergie 2.17 eV. Diese Energiedifferenz von 2.98 eV ist groß, im Vergleich zur Rydbergenergie von etwa 90 eV. Dadurch kann das Potential, das das Exziton im Kristall in der z-Richtung einschränkt, durch einen unendlichen Potentialtopf genähert werden. Es muss jedoch beachtet werden, dass die höchste Energie im Potentialtopf 2.98 eV beträgt. Für Exzitonen im Quantentopf lautet der Hamiltonoperator

$$
\mathcal{H} = \frac{\mathbf{p}^2}{2\mu} + \frac{\mathbf{P}^2}{2M} + V_{\rm C}(\mathbf{r}) + V_{\rm h}(z_{\rm h}) + V_{\rm e}(z_{\rm e}),\tag{2.19}
$$

mit den Potentialen

$$
V_{\rm C}(\mathbf{r}) = -\frac{e^2}{4\pi\varepsilon_0\varepsilon|\mathbf{r}|} = -\frac{e^2}{4\pi\varepsilon_0\varepsilon\sqrt{x^2 + y^2 + (z_{\rm e} - z_{\rm h})^2}}\tag{2.20}
$$

$$
V_{\rm h}(z_{\rm h}) = \begin{cases} 0 & \text{für } -\frac{L}{2} < z_{\rm h} < \frac{L}{2}, \\ \infty & \text{sonst} \end{cases} \tag{2.21}
$$

und

$$
V_{\rm e}(z_{\rm e}) = \begin{cases} 0 & \text{für } -\frac{L}{2} < z_{\rm e} < \frac{L}{2}, \\ \infty & \text{sonst.} \end{cases} \tag{2.22}
$$

Dieser Hamiltonoperator lässt sich zum neuen Hamiltonoperator

$$
\mathcal{H} = \frac{P_x^2 + P_y^2}{2M} + \frac{p_x^2 + p_y^2}{2\mu} + \frac{p_{z_e}^2}{2m_e} + \frac{p_{z_h}^2}{2m_h} + V_C(\mathbf{r}) + V_h(z_h) + V_e(z_e)
$$
(2.23)

umschreiben. Dabei ist  $p_{z_h}$  der Impuls des Lochs in z-Richtung und  $p_{z_e}$  der Impuls des Elektrons in z-Richtung. Durch die Translationsinvarianz der Potentiale  $V<sub>h</sub>$  und  $V<sub>e</sub>$  und  $V_{\rm C}$  in  $R_x$ - sowie in  $R_y$ -Richtung gilt Impulserhaltung für diese Richtungen. Somit trägt der erste Term lediglich in Form einer Konstante zum Energiespektrum bei. Deshalb wird der erste Term in dieser Arbeit vernachlässigt. Mit dieser Näherung und durch die Einführung von Zylinderkoordinaten lässt sich der Hamiltonoperator weiter zu

$$
\mathcal{H} = \frac{p_{\rho}^2}{2\mu} + \frac{p_{\varphi}^2}{2\mu\rho^2} + \frac{p_{z_e}^2}{2m_e} + \frac{p_{z_h}^2}{2m_h} + V_C(\mathbf{r}) + V_h(z_h) + V_e(z_e)
$$
(2.24)

$$
= -\frac{\hbar^2}{2m_e} \frac{\partial^2}{\partial z_e^2} - \frac{\hbar^2}{2m_h} \frac{\partial^2}{\partial z_h^2} - \frac{\hbar^2}{2\mu} \Delta_{\rho,\varphi} + V_C(\mathbf{r}) + V_h(z_h) + V_e(z_e) \tag{2.25}
$$

vereinfachen. Mit derselben Rechnung wie in Abschnitt [2.6](#page-12-0) lässt sich noch die ϕ-Abhängigkeit eliminieren. Indem der Zusammenhang

$$
\Delta_{\rho,\varphi} = \frac{\partial^2}{\partial \rho^2} + \frac{1}{\rho} \frac{\partial}{\partial \rho} + \frac{\partial^2}{\partial \varphi^2} \frac{1}{\rho^2} = \frac{\partial^2}{\partial \rho^2} + \frac{1}{\rho} \frac{\partial}{\partial \rho} - \frac{m^2}{\rho^2}
$$
(2.26)

verwendet wird.

Durch den Quantentopf ergeben sich für die Wellenfunktion  $\Psi(z_h, z_e, \rho)$  die Randbedingungen:

<span id="page-12-1"></span>
$$
\Psi(z_h, z_e = -L/2, \rho) = 0 \qquad \Psi(z_h, z_e = L/2, \rho) = 0
$$
\n
$$
\Psi(z_h = -L/2, z_e, \rho) = 0 \qquad \Psi(z_h = L/2, z_e, \rho) = 0. \tag{2.27}
$$

Für dieses Problem ist keine analytische Lösung bekannt. Für kleine Potentialtöpfe findet sich durch eine Näherung im Coulombpotential eine analytische Lösung des Problems. Diese wird im nächsten Abschnitt beschrieben.

## <span id="page-12-0"></span>**2.6 Analytische Lösung der Schrödingergleichung für kleine Quantentöpfe**

Dieser Abschnitt orientiert sich an Ref. [\[9\]](#page-52-9) und [\[14\]](#page-53-3). Für kleine Potentialtöpfe ( $L \ll a_{\text{exc}}$ ) wird die Auswirkung des Abstands von Elektron und Loch in z-Richtung vernachlässigbar. Unter dieser Näherung ergibt sich der Hamiltonoperator

$$
\mathcal{H} = -\frac{\hbar^2}{2m_e} \frac{\partial^2}{\partial z_e^2} - \frac{\hbar^2}{2m_h} \frac{\partial^2}{\partial z_h^2} - \frac{\hbar^2}{2\mu} \left[ \frac{1}{\rho} \frac{\partial}{\partial \rho} \left( \rho \frac{\partial}{\partial \rho} \right) - \frac{1}{\rho^2} \frac{\partial^2}{\partial \varphi^2} \right] + V_{\rm C}(\rho) + V_{\rm h}(z_{\rm h}) + V_{\rm e}(z_{\rm e}) \tag{2.28}
$$

mit den Potentialen

$$
V_{\rm C}(\rho) = -\frac{e^2}{4\pi\varepsilon_0\varepsilon\rho},\tag{2.29}
$$

$$
V_{\rm h}(z_{\rm h}) = \begin{cases} 0 & \text{für } |z_{\rm h}| < L/2 \\ \infty & \text{sonst} \end{cases}
$$
 (2.30)

und

$$
V_{\rm e}(z_{\rm e}) = \begin{cases} 0 & \text{für } |z_{\rm e}| < L/2\\ \infty & \text{sonst.} \end{cases}
$$
 (2.31)

Durch den unendlich hohen Potentialtopf ergeben sich wieder die Randbedingungen aus Gleichung [\(2.27\)](#page-12-1). Die zugehörige Schrödingergleichung lässt sich in eine Radialgleichung und zwei Gleichungen für die z-Koordinaten separieren. Für die z<sub>h</sub>-Richtung ergibt sich der Hamiltonoperator

$$
\mathcal{H} = -\frac{\hbar^2}{2m_\text{h}}\frac{\partial^2}{\partial z_\text{h}^2} + V_\text{h}(z_\text{h}).\tag{2.32}
$$

Damit ergibt sich die Schrödingergleichung

$$
\left[-\frac{\hbar^2}{2m_\mathrm{h}}\frac{\partial^2}{\partial z_\mathrm{h}^2} + V_\mathrm{h}(z_\mathrm{h})\right]\psi(z_\mathrm{h}) = \psi(z_\mathrm{h})E. \tag{2.33}
$$

Einsetzen des Ansatzes

$$
\psi(z_h) = A\sin(kz_h) + B\cos(kz_h) \tag{2.34}
$$

in die Schrödingergleichung liefert die Eigenenergien

$$
E_{\rm h} = \frac{\hbar^2 k_{\rm h}^2}{2m_{\rm h}}.\tag{2.35}
$$

Die Randbedingungen führen auf eine symmetrische und eine antisymmetrische Lösung, da entweder A oder B null sein muss. Ebenso folgt aus den Randbedingungen  $k<sub>h</sub> = n<sub>h</sub>\pi/L$ mit  $n_h = 1, 2, 3, \ldots$  Damit ergeben sich die Eigenfunktionen

$$
\psi(z_{\rm h}) = \begin{cases} A \sin\left(\frac{n_{\rm h}\pi}{L}z_{\rm h}\right) & \text{für gerade } n_{\rm h}, \\ B \cos\left(\frac{n_{\rm h}\pi}{L}z_{\rm h}\right) & \text{für ungerade } n_{\rm h} \end{cases}
$$
\n(2.36)

mit den Normalisierungskonstanten  $A = B = \sqrt{2/L}$ . Analog ergeben sich für aus der Schrödingergleichung für z<sup>e</sup> die Eigenenergien

$$
E_{\rm e} = \frac{\hbar^2 k_{\rm e}^2}{2m_{\rm e}},\tag{2.37}
$$

mit  $k_e = n_e \pi / L$  und  $n_e = 1, 2, 3, \ldots$ . Der Radialteil koppelt über die Seperationskonstante  $m<sup>2</sup>$  mit dem winkelabhängigen Teil. Damit ergibt sich für  $\varphi$  die Differenzialgleichung

$$
0 = \frac{\partial^2 \Phi}{\partial \varphi^2} + m^2 \Phi \tag{2.38}
$$

mit der Lösung

$$
\Phi(\varphi) = \frac{1}{\sqrt{2\pi}} \exp(im\varphi).
$$
\n(2.39)

Damit ergibt sich die Radialgleichung

$$
\frac{\partial^2 R}{\partial \rho^2} + \frac{1}{\rho} \frac{\partial R}{\partial \rho} \left( \frac{2}{\rho} - \frac{m^2}{\rho} \right) R = ER.
$$
 (2.40)

Daraus lassen sich die Eigenenergien zur radialen Quantenzahl

$$
E_{j,m} = -\frac{R_{\text{exc}}}{\left(j - \frac{1}{2}\right)^2} \tag{2.41}
$$

mit  $j = 1, 2, 3, \ldots$  berechnen. Es ist zu sehen, dass diese unabhängig von der m−Quantenzahl ist. Diese sorgt lediglich für eine  $(2j - 1)$ -fache Entartung der Energieniveaus. Damit lässt sich gesamte Eigenenergie

$$
E_{n_{\rm e},n_{\rm h},j} = \frac{\hbar^2 k_{\rm e}^2}{2m_{\rm e}} + \frac{\hbar^2 k_{\rm h}^2}{2m_{\rm h}} - \frac{R_{\rm exc}}{\left(j - \frac{1}{2}\right)^2} = \frac{\hbar^2 (n_{\rm e}\pi)^2}{2m_{\rm e}L^2} + \frac{\hbar^2 (n_{\rm h}\pi)^2}{2m_{\rm h}L^2} - \frac{R_{\rm exc}}{\left(j - \frac{1}{2}\right)^2} \tag{2.42}
$$

berechnen.

### <span id="page-14-0"></span>**2.7 B-Splines**

In dem in dieser Arbeit betrachteten Algorithmus wird die zeitunabhängige Schrödingergleichung numerisch gelöst. Dabei wird die Wellenfunktion in einer endlichen Basis entwickelt. Hierfür bietet sich die B-Spline-Basis an, da deren Eigenschaften Vorteile mit sich bringen. Diese werden später genauer thematisiert.

Dieser Abschnitt orientiert sich an Ref. [\[15\]](#page-53-4) und [\[16\]](#page-53-5). Bei Splines handelt es sich um stückweise stetige Polynome, die höchstens vom Grad n sind. Die Stellen an denen sich mindestens zwei Splines überlappen, sowie die Enden des Intervalls auf dem die Splines ungleich null sind, werden als Knoten  $a_i$  bezeichnet. Diese Knotenpunkte bilden den Knotenvektor **a**. Die Knoten erfüllen die Bedingungen  $a_i \leq a_{i+1}$  und  $a_i < a_{i+n+1}$ . Dadurch ist es zulässig, dass Knotenpunkte mehrfach (r-mal) vorkommen. Diese Knotenpunkte werden als r-fold knots bezeichnet. Die Linearkombination von mehreren B-Spline Basisfunktionen  $B_i^n$  ergibt die B-Splinefunktion

$$
\mathbf{s}(u) = \sum_{i} c_i B_i^n(u),\tag{2.43}
$$

mit den Kontrollpunkten  $c_i$ . B-Splines haben die Eigenschaft, dass die Anzahl der Kontrollpunkte minimal ist. Die B-Splinefunktion ist stetig und an den Knoten (n−r)-mal differenzierbar. Die Basisfunktionen lassen sich über die Cox-de Boor Rekursionsformel berechnen. Dabei ist der *i*-te B-Spline für  $n = 0$  gegeben durch

$$
B_i^0(u) = \begin{cases} 1 & \text{falls } u \in [a_i, a_{i+1}), \\ 0 & \text{sonst.} \end{cases}
$$
 (2.44)

Über die Rekursiosnvorschrift

$$
B_i^n(u) = \alpha_i^{n-1} B_i^{n-1}(u) + (1 - \alpha_{i+1}^{n-1}) B_{i+1}^{n-1}(u)
$$
\n(2.45)

ergeben sich mit dem lokalen Parameter

$$
\alpha_i^{n-1} = \frac{u - a_i}{a_{i+n+1} - a_i} \tag{2.46}
$$

15

die weiteren B-Spline Basisfunktionen. Zur Veranschaulichung sind in Abbildung [2.3](#page-16-0) die Basisfunktionen der Ordnung  $k = n + 1 = 4$  zu drei unterschiedliche Knotenvektoren abgebildet, einmal für einen uniformen Knotenvektor ohne ghostknots, einmal für einen uniformen Knotenvektor mit jeweils k ghostknots am Rand, sowie für einen Knotenvektor mit kubisch abnehmender Knotendichte. Die Ableitung einer B-Spline Basisfunktion berechnet sich über

$$
\frac{\mathrm{d}}{\mathrm{d}u}B_i^n(u) = \frac{u}{a_{i+n} - a_i}B_i^{n-1}(u) - \frac{u}{a_{i+n+1} - a_i}B_{i+1}^{n-1}(u). \tag{2.47}
$$

Aus der Rekursion lassen sich zwei wichtige Eigenschaften ableiten. Für eine beliebige B-Spline Basisfunktion gelten die Zusammenhänge

<span id="page-15-1"></span>
$$
B_i^n(u) = 0 \quad \forall \ u \notin [a_i, a_{i+n+1}] \quad \text{und} \quad B_i^n(u) > 0 \quad \forall \ u \in (a_i, a_{i+n+1}). \tag{2.48}
$$

Die erste Eigenschaft gilt ebenfalls für beliebige Ableitungen, sofern diese existieren.

### <span id="page-15-0"></span>**2.8 Numerische Lösung der Schrödingergleichung**

Dieser Abschnitt orientiert sich an Ref. [\[17\]](#page-53-6). Die zeitunabhängige Schrödingergleichung lautet

$$
\mathcal{H}\Psi(x) = E\Psi(x). \tag{2.49}
$$

Die Wellenfunktion kann approximiert werden, indem sie in einer endlichen B-Spline Basis entwickelt wird. Es ergibt sich näherungsweise die Wellenfunktion

$$
\Psi(x) \approx \sum_{i=1}^{N} c_i B_i^n(x). \tag{2.50}
$$

Durch die Multiplikation von links mit  $B_j^n(x)$  zusammen mit einer Integration ergibt sich der Zusammenhang

$$
\sum_{i=1}^{N} c_i \int_{-\infty}^{\infty} B_j^n(x) \mathcal{H} B_i^n(x) dx = E \sum_{i=1}^{N} c_i \int_{-\infty}^{\infty} B_j^n(x) B_i^n(x) dx.
$$
 (2.51)

Dies lässt sich als das generalisiertes Eigenwertproblem (GEP)

$$
\mathbf{Hc} = E\mathbf{Oc},\tag{2.52}
$$

mit der Hamilton-Matrix

$$
H_{ij} = \int_{-\infty}^{\infty} B_j^n(x) \mathcal{H} B_i^n(x) \mathrm{d}x \tag{2.53}
$$

<span id="page-16-0"></span>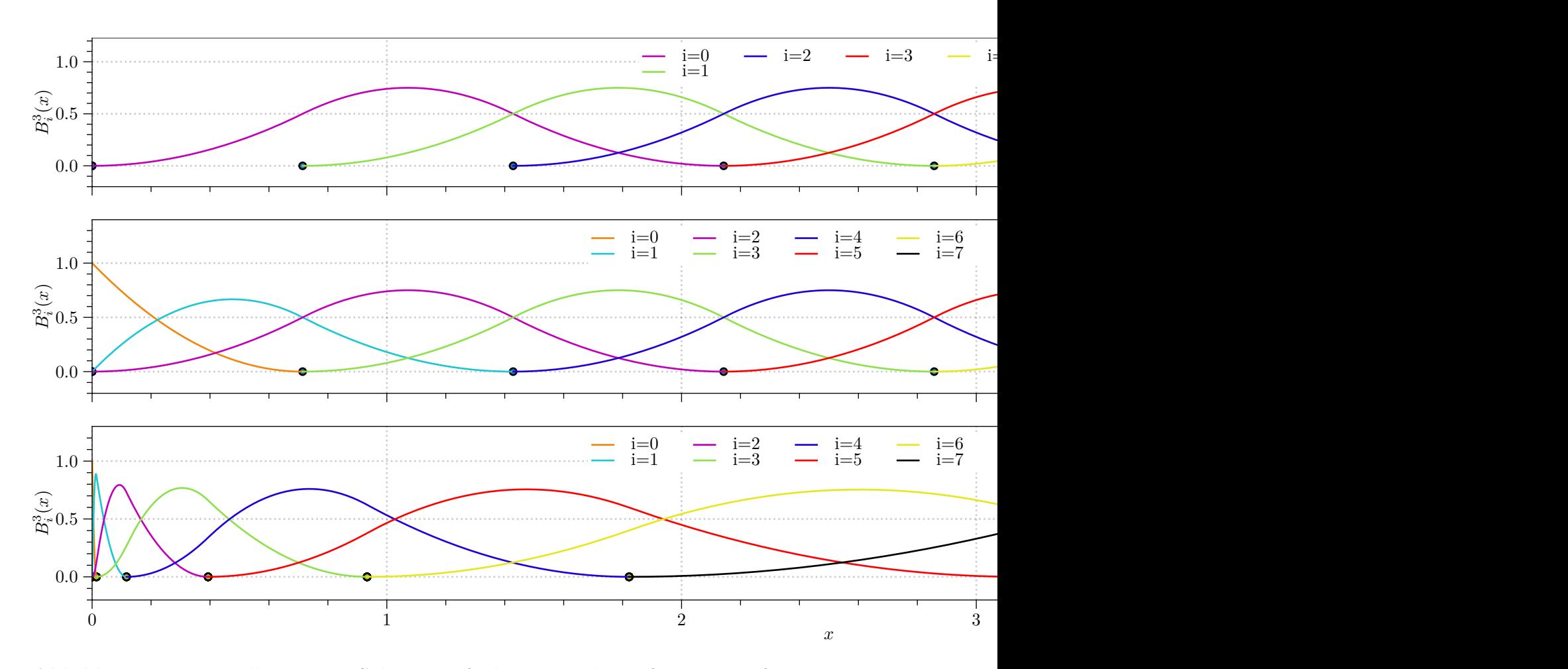

**Abbildung 2.3:** Darstellung von B-Spline Basisfunktionen zu  $k = 4$  für einen uniformen Knotenvektor (a), für einen Knotenvektor mit k ghostknots am Rand (b), sowie für einen Knotenvektor mit k ghostknots am Rand und einer kubischen Abnahme der Knotendichte (c).

und der Überlappmatrix

$$
O_{ij} = \int_{-\infty}^{\infty} B_j^n(x) B_i^n(x) \mathrm{d}x \tag{2.54}
$$

formulieren. Dies lässt sich ebenfalls analog für Systeme mit mehr als einem Freiheitsgrad durchführen. Dabei ergeben sich für den Ansatz

$$
\Psi(x, y, z) \approx \sum_{i=1}^{N_x} \sum_{j=1}^{N_y} \sum_{k=1}^{N_z} c_{ijk} B_i^n(x) B_j^n(y) B_k^n(z)
$$
\n(2.55)

die Matrixelemente

$$
H_{lm} = \int_{-\infty}^{\infty} \int_{-\infty}^{\infty} \int_{-\infty}^{\infty} B_{i'}^{n}(x) B_{j'}^{n}(y) B_{k'}^{n}(z) \mathcal{H} B_{i}^{n}(x) B_{j}^{n}(y) B_{k}^{n}(z) dx dy dz \qquad (2.56)
$$

17

und

$$
O_{lm} = \int_{-\infty}^{\infty} \int_{-\infty}^{\infty} \int_{-\infty}^{\infty} B_{i'}^{n}(x) B_{j'}^{n}(y) B_{k'}^{n}(z) B_{i}^{n}(x) B_{j}^{n}(y) B_{k}^{n}(z) dx dy dz \qquad (2.57)
$$

$$
= \int_{-\infty}^{\infty} B_{i'}^n(x) B_i^n(x) dx \int_{-\infty}^{\infty} B_{j'}^n(y) B_j^n(y) dy \int_{-\infty}^{\infty} B_{k'}^n(z) B_k^n(z) dz \qquad (2.58)
$$

Dabei wird dem Zeilenindex m der Matrix O eine eindeutige Kombination der Indizes i, j und k zugeordnet. Eine Möglichkeit dazu liefert die Formel

$$
l = (i'-1)N_yN_x + (j'-1)N_x + k'. \tag{2.59}
$$

Analog ergibt sich somit der Spaltenindex

$$
m = (i - 1)N_y N_x + (j - 1)N_x + k.
$$
\n(2.60)

#### <span id="page-17-0"></span>**2.9 Resonante Zustände und Stabilization Method**

Zum grundlegenden Verständnis von resonanten Zuständen kann das in Abschnitt [2.6](#page-12-0) gelöste System betrachtet werden. Das Spektrum lässt sich durch die Schwellen $E_{n_{\rm e},n_{\rm h}}$ in verschiedene Bereiche unterteilen. Im Bereich zwischen  $E_{n_{e},n_{h},j=1}$  und  $E_{n_{e},n_{h}}$  liegen die zu einer Schwelle gehörenden gebundenen Zustände. Oberhalb dieser Schwelle hingegen liegen die zugehörigen Kontinuumszustände. So kommt es dazu, dass der Bereich des Kontinuums einer niedrigeren Schwelle mit dem Bereich der gebundenen Zustände einer höheren Schwelle überlappt. Dadurch kommt es zu einer Kopplung zwischen den gebundenen und den Kontinuumszuständen unterschiedlicher Schwellen. Diese Zustände werden als resonante Zustände bezeichnet. Zur Bestimmung von Resonanzparametern dieser resonanten Zustände gibt es unterschiedliche Methoden. Eine Methode ist die in Ref. [\[10\]](#page-52-10) beschriebene Stabilization Method. Diese wird benutzt, um die Resonanzenergie  $E_{\text{Res}}$ und die Linienbreite Γ zu berechnen. Diese nutzt die Dichte von Resonanzzuständen

$$
\rho_s(E) = \rho_s^Q(E) + \rho_s^P(E). \tag{2.61}
$$

Dabei ist  $\rho_s^Q(E)$  der Anteil der sich für isolierte Resonanzen wie

<span id="page-17-2"></span>
$$
\rho_s^Q(E) \simeq \pi^{-1} \frac{\frac{\Gamma}{2}}{(E_{\text{Res}} - E)^2 + \frac{\Gamma^2}{4}}
$$
\n(2.62)

verhält. In der Nähe der Resonanzenergie wird erwartet, dass der Anteil des Hintergrunds  $\rho_s^P(E)$  vernachlässigbar klein ist. Der Erwartungswert der Dichte von Resonanzzuständen lässt sich dann über den Zusammenhang

<span id="page-17-1"></span>
$$
\langle \rho_s(E) \rangle = \frac{1}{\Delta s} \sum_i \left| \frac{\mathrm{d}E_i(s)}{\mathrm{d}s} \right|^{-1} = \frac{1}{\Delta s} \sum_i \left| \frac{\mathrm{d}s_i(E)}{\mathrm{d}E} \right| \tag{2.63}
$$

berechnen. Dabei ist $s$ der Stabilitätsparameter, $\Delta s$ der betrachtete Bereich und  $E_i(s)$ die Energie des Zustands $i$  in Abhängigkeit vom Stabilitätsparameter.

## <span id="page-20-0"></span>**3 Analyse und Optimierung des Algorithmus**

#### <span id="page-20-1"></span>**3.1 Aufbau und Analyse des ursprünglichen Algorithmus**

Der ursprüngliche Algorithmus wurde von Pavel Belov in Fortran90 implementiert. Es werden teilweise Subroutinen aus Ref. [\[16\]](#page-53-5) verwendet, um die B-Spline Funktionen sowie deren Ableitungen zu berechnen. Ebenso werden LAPACK-Routinen [\[18\]](#page-53-7) genutzt, um Rechenoperationen der linearen Algebra durchzuführen.

Im ersten Teil des Programms werden alle Parameter festgelegt. Dazu gehören die physikalischen Parameter M,  $\mu$ ,  $\varepsilon$  und L. Die  $\rho$ -Richtung ist physikalisch nicht beschränkt. Unendlich große Intervalle können in diesem Fall jedoch numerisch nicht behandelt werden, daher muss ebenfalls ein genügend großes  $\rho_{\text{max}}$  gewählt werden. Durch dieses Abschneiden enthält das Spektrum nur gebundene Zustände. Resonanzen und das Kontinuum können damit nicht direkt betrachtet werden. Auf die Resonanzen wird in Abschnitt [4.3](#page-45-0) weiter eingegangen. Es werden zudem die numerischen Parameter wie die Anzahl der physischen Knotenpunkte  $N_{z_e}$ ,  $N_{z_h}$  und  $N_\rho$  und die Ordnung der verwendeten B-Spline Basis  $k = n + 1$  festgelegt. Aus diesen ergibt sich die gesamte Anzahl an Knoten für eine Koordinate

$$
K_i = N_i + 2(k - 4),
$$
\n(3.1)

sowie die Anzahl an Splines für eine Koordinate

$$
S_i = N_i + k - 4.\t\t(3.2)
$$

Da für sinnvolle Berechnungen  $\rho_{\text{max}}$  größer gewählt wird als  $z_{h,\text{max}}$ , werden für die  $\rho$ -Richtung auch mehr Knoten und damit auch eine größere Basis gewählt. Über die numerischen Parameter werden anschließend die Knotenvektoren berechnet. Für  $z<sub>h</sub>$  und  $z_{e}$  werden uniforme Knotenvektoren mit jeweils k ghostknots an den Rändern gewählt. Eine Basis mit ghostknots am Rand hat den Vorteil, dass die Wellenfunktion an jedem Punkt in der jeweiligen Dimension immer durch mindestens  $k - 1$  Basisfunktionen approximiert wird. Ohne ghostknots sind es am Rand weniger. Dies ist in Abbildung

[2.3](#page-16-0) zu erkennen. Damit die Randbedingungen erfüllt werden, werden auch nur die Basisfunktionen verwendet, die am Rand gegen null gehen. Für die ρ−Richtung werden ebenfalls an den Rändern k ghostknots gesetzt. Die Knoten dazwischen werden über

$$
\rho_{i+k-1} = \left(\frac{i-k}{N_{\rho}-1}\right)^3 \rho_{\text{max}} \tag{3.3}
$$

berechnet. Dadurch ist die Knotendichte bei  $\rho = 0$  am größten und nimmt zum anderen Rand hin kubisch ab. Danach werden die in Abschnitt [2.8](#page-15-0) definierten Matrizen O und H aufgebaut. Um die Randbedingung bei  $\rho = 0$  zu erfüllen, wird jedoch nicht direkt die Wellenfunktion  $\Psi(z_e, z_h, \rho)$  in der B-Spline-Basis entwickelt, sondern die Funktion

<span id="page-21-0"></span>
$$
\chi(z_{\rm e}, z_{\rm h}, \rho) = \rho \Psi(z_{\rm e}, z_{\rm h}, \rho). \tag{3.4}
$$

Dieser Ansatz führt über die zeitunabhängige Schrödingergleichung

$$
\mathcal{H}\Psi(z_{\rm e},z_{\rm h},\rho) = E\Psi(z_{\rm e},z_{\rm h},\rho) \tag{3.5}
$$

$$
\mathcal{H}\frac{\chi(z_{\rm e},z_{\rm h},\rho)}{\rho} = E\frac{\chi(z_{\rm e},z_{\rm h},\rho)}{\rho} \tag{3.6}
$$

über eine Multiplikation von links mit  $\chi(z_e, z_h, \rho)/\rho$ , eine Multiplikation von rechts mit  $\rho$  und eine Integration auf das Eigenwertproblem

$$
\left\langle \frac{\chi}{\rho} \middle| \mathcal{H} \middle| \chi \right\rangle = E \left\langle \chi \middle| \frac{1}{\rho} \middle| \chi \right\rangle. \tag{3.7}
$$

Dabei steht auf der linken Seite eine nicht symmetrische Matrix, da  $1/\rho$  nicht mit dem Hamiltonoperator vertauscht. Damit ergeben sich die Matrixelemente für die Überlappmatrix in der B-Spline-Basis

$$
O_{lm} = \int_0^\infty \int_{-\infty}^\infty \int_{-\infty}^\infty \rho B_{i'}^n(z_e) B_{j'}^n(z_h) B_{k'}^n(\rho) \frac{1}{\rho} B_i^n(z_e) B_j^n(z_h) B_k^n(\rho) dz_e dz_e d\rho. \tag{3.8}
$$

Diese faktorisieren zu

$$
O_{lm} = \int_{-\infty}^{\infty} B_{i'}^{n}(z_{e}) B_{i}^{n}(z_{e}) dz_{e} \int_{-\infty}^{\infty} B_{j'}^{n}(z_{h}) B_{j}^{n}(z_{h}) dz_{h} \int_{0}^{\infty} B_{k'}^{n}(\rho) B_{k}^{n}(\rho) d\rho \qquad (3.9)
$$

$$
=O_{lm,z_e}O_{lm,z_h}O_{lm,\rho}
$$
\n
$$
(3.10)
$$

Für die Hamilton-Matrix ergeben sich die Matrixelemente

$$
H_{lm} = \int_0^\infty \int_{-\infty}^\infty \int_{-\infty}^\infty \rho B_{i'}^n(z_e) B_{j'}^n(z_h) B_{k'}^n(\rho) \frac{1}{\rho} \mathcal{H} B_i^n(z_e) B_j^n(z_h) B_k^n(\rho) dz_e dz_h d\rho
$$
  
\n
$$
= -\int_0^\infty \int_{-\infty}^\infty \int_{-\infty}^\infty \int_{-\infty}^\infty B_{i'}^n(z_e) B_{j'}^n(z_h) B_{k'}^n(\rho) \frac{\hbar^2}{2m_e} \frac{\partial^2}{\partial z_e^2} B_i^n(z_e) B_j^n(z_h) B_k^n(\rho) dz_e dz_h d\rho
$$
  
\n
$$
- \int_0^\infty \int_{-\infty}^\infty \int_{-\infty}^\infty B_{i'}^n(z_e) B_{j'}^n(z_h) B_{k'}^n(\rho) \frac{\hbar^2}{2m_h} \frac{\partial^2}{\partial z_h^2} B_i^n(z_e) B_j^n(z_h) B_k^n(\rho) dz_e dz_h d\rho
$$
  
\n
$$
- \int_0^\infty \int_{-\infty}^\infty \int_{-\infty}^\infty \int_{-\infty}^\infty B_{i'}^n(z_e) B_{j'}^n(z_h) B_{k'}^n(\rho) \frac{\hbar^2}{2\mu} \Delta_{\rho,\varphi} B_i^n(z_e) B_j^n(z_h) B_k^n(\rho) dz_e dz_h d\rho
$$
  
\n
$$
+ \int_0^\infty \int_{-\infty}^\infty \int_{-\infty}^\infty B_{i'}^n(z_e) B_{j'}^n(z_h) B_{k'}^n(\rho) V_C(\mathbf{r}) B_i^n(z_e) B_j^n(z_h) B_k^n(\rho) dz_e dz_h d\rho
$$

Hierbei faktorisieren bis auf das Coulombintegtral ebenfalls alle Integrale. Es ergeben sich dadurch die Matrixelemente zu

$$
H_{lm} = -\int_{-\infty}^{\infty} B_{i'}^{n}(z_{e}) \frac{\hbar^{2}}{2m_{e}} \frac{\partial^{2}}{\partial z_{e}^{2}} B_{i}^{n}(z_{e}) dz_{e} O_{lm,z_{h}} O_{lm,\rho} - \int_{-\infty}^{\infty} B_{j'}^{n}(z_{h})) \frac{\hbar^{2}}{2m_{h}} \frac{\partial^{2}}{\partial z_{h}^{2}} B_{j}^{n}(z_{h}) dz_{h} O_{lm,z_{e}} O_{lm,\rho} - \int_{0}^{\infty} B_{k'}^{n}(\rho) \frac{\hbar^{2}}{2\mu} \Delta_{\rho,\varphi} B_{k}^{n}(\rho) d\rho O_{lm,z_{e}} O_{lm,z_{h}} + \int_{0}^{\infty} \int_{-\infty}^{\infty} \int_{-\infty}^{\infty} B_{i'}^{n}(z_{e}) B_{j'}^{n}(z_{h}) B_{k'}^{n}(\rho) V_{C}(\mathbf{r}) B_{i}^{n}(z_{e}) B_{j}^{n}(z_{h}) B_{k}^{n}(\rho) dz_{e} dz_{h} d\rho
$$

Dabei ist anzumerken, dass die Integrale über die Potentiale  $V_e(z_e)$  und  $V_h(z_h)$  hier nicht auftauchen, da diese lediglich über die Randbedingung zu den Matrixelementen beitragen.

Die Matrixelemente werden über den im folgenden schematisch dargestellten Code berechnet.

```
1 DO K = 1, N ! Iteration über Zeilenindex
2 !Erzeugung der gestrichenen Indizes
3 IX=14 IY=1
5 IZ=06 DO II = 1,K
7 \tIZ = IZ + 18 IF (IZ.EQ.(NNZ+1)) THEN
```

```
9 IY = IY + 1
10 IZ = 111 ENDIF
12 IF (IY.EQ.(NNY+1)) THEN
13 IX = IX + 1
14 IY = 1
15 ENDIF
16 ENDDO
17
18 !Iteration über alle ungestrichenen Indizes
19 DO I = 1, NNX
20 DO J = 1, NNY
21 DO L = 1, NNZ
22 !Berechnung Spaltenindex
23 IND = (L-1)*NNY*NNX + (J-1)*NNX + I<sup>24</sup> !Bedingung die über IND und K vorab prüft ob ein Element verschwindet
25 !Ist im ursprünglichen Algorithmus nicht eingebaut
26 if (...) then
27 !Berechnung der Matrixelemente Hamilton -Matrix
28 H(K,IND)= Coulomb(IX ,IY ,IZ ,I,J,L) & ! Coulombntegral faktorisiert nicht
29 + BspIntegral1 (IX ,I)* BspIntegral2 *(IY ,J)* BspIntegral3 (IZ ,L)! Integral
     faktorisiert in drei 1D-Integrale
30 + . . .31 !Berechnung der Matrixelemente Überlappmatrix
32 \quad 0(k, IND) = 0X(IX, I)*0Y(IV, J)*0Z(IZ, L)33 ENDIF
34 ENDDO
35 ENDDO
36 ENDDO
37
```
Dabei gehören die Variablen, die X enthalten zu  $z_e$ , die die Y enthalten zu  $z_h$  und die, die Z enthalten zu ρ. Es wird im ursprünglichen Algorithmus für die B-Splines mit dem gestrichenen Index die Eigenschaft aus Gleichung [\(2.48\)](#page-15-1) verwendet. Damit verringert sich der Integrationsbereich. Es ergibt sich für die Integrale die Untergrenze  $a_{i'}$  und die Obergrenze  $a_{i'+n-1}$ . Dabei ist  $a_i$  die *i*-te Komponente des zugehörigen Knotenvektors. Diese Integrale werden numerisch berechnet, indem die Integrale jeweils in Teilintegrale mit den Grenzen  $a_i$  und  $a_{i+1}$  unterteilt werden. Der Wert dieser Teilintegrale wird über die 15-Punkt Gauß-Kronrod Quadraturformel berechnet. Die Ergebnisse dieser Teilintegrale werden anschließend zum Gesamtintegral aufsummiert. So wird jedes Element der Hamilton-Matrix sowie der Überlappmatrix berechnet. Das GEP wird gelöst, indem zunächst die Matrix O invertiert wird und diese inverse Matrix anschließend von links mit der Matrix H multipliziert wird. Durch die *LAPACK*-Routine *DGEEV* werden anschließend die Eigenwerte dieser neuen Matrix berechnet. Dabei wird mit reellen, vollen und nicht symmetrischen Matrizen gerechnet. Die berechneten Eigenwerte bilden dann

das Energiespektrum des ausgewählten Systems.

### <span id="page-24-0"></span>**3.2 Struktur der Matrix**

Zur Veranschaulichung der Struktur ist in Abbildung [3.1](#page-25-0) die Hamilton-Matrix für einen bestimmten Satz von Parametern dargestellt. Die Reihenfolge der DO-Schleifen entspricht der Reihenfolge aus dem schematischen Code in Abschnitt [3.1.](#page-20-1) Da der Hamiltonoperar ein hermitescher Operator ist, wird eigentlich erwartet, dass die Matrix symmetrisch ist. Für den Operator  $\frac{1}{\rho} \mathcal{H}$  ist dies jedoch nicht der Fall. Dies wird in Abschnitt [3.4](#page-29-0) genauer überprüft. Es ist zu sehen, dass die von null verschiedenen Elemente auf einem Band liegen. Auf diesem Band liegen die von null verschiedenen Elemente auf Blöcken, welche selbst nochmal eine weitere Blockstruktur aufweisen. Die Struktur dieser Blöcke ist in Abbildung [3.2](#page-26-0) dargestellt. Das Auftauchen dieser Struktur wird durch Gleichung [\(2.48\)](#page-15-1) erklärt. Mit dieser Gleichung folgt für das Produkt von zwei B-Splines aus derselben Basis

$$
B_i^n(x) \cdot B_{i'}^n(x) \begin{cases} \neq 0 & \text{für } |i - i'| < k, \\ = 0 & \text{für } |i - i'| \ge k. \end{cases}
$$
 (3.11)

Diese Bedingung gilt ebenfalls für das Produkt eines B-Splines mit der Ableitung eines B-Splines aus derselben Basis. Damit verschwinden alle Matrixelemente, die Produkte von B-Splines einer Basis enthalten, deren Indizes einen Abstand von mindestens k haben. Damit entsteht die Bandstruktur dadurch, dass der Abstand der Indizes der B-Splines in einer Zeile nur in einem bestimmten Bereich kleiner als  $k$  ist. Alle weiteren Elemente in dieser Zeile verschwinden somit. Die Breite dieses Bandes lässt sich am einfachsten über die Betrachtung der ersten Zeile berechnen. Hier läuft die äußerste For-Schleife solange, bis I den Wert  $k-1$  besitzt. Dasselbe passiert in den For-Schleifen, die über J und L iterieren. Damit ergibt sich die Gesamtzahl der Schleifendurchläufe, die dem Spaltenindex des letzten von null verschiedenen Element in der ersten Zeile entspricht zu

$$
N_{\text{Ges}} = (k-1)\text{NNY} \cdot \text{NNZ} + (k-1)\text{NNZ} + k - 1. \tag{3.12}
$$

Damit ergibt sich die Bandbreite

<span id="page-24-1"></span>
$$
b = N_{\text{Ges}} - 1 = (k - 1)\text{NNY} \cdot \text{NNZ} + (k - 1)\text{NNZ} + k - 2. \tag{3.13}
$$

Es ist zu sehen, dass die Bandbreite von der Reihenfolge der For-Schleifen abhängt. Damit die Bandbreite minimal wird, sollte in der äußersten Schleife über die größte Basis iteriert werden. Das ist im ursprünglichen Algorithmus nicht umgesetzt. Dies ist ebenfalls in Abbildung [3.1](#page-25-0) zu erkennen. Auf die gleiche Weise ist die Struktur eines Blockes, wie dem, der in Abbildung [3.2](#page-26-0) dargestellt ist, zu erklären. Der Unterschied besteht lediglich darin, dass in einem Block die Indizes IX und I konstant sind. Ebenso entsteht die Struktur Unterblöcke. Die Struktur von einem dieser Unterblöcke ist in Abbildung [3.3](#page-26-1) dargestellt. In diesen Unterblöcken sind jeweils die Indizes IX, IY, I und J konstant.

<span id="page-25-0"></span>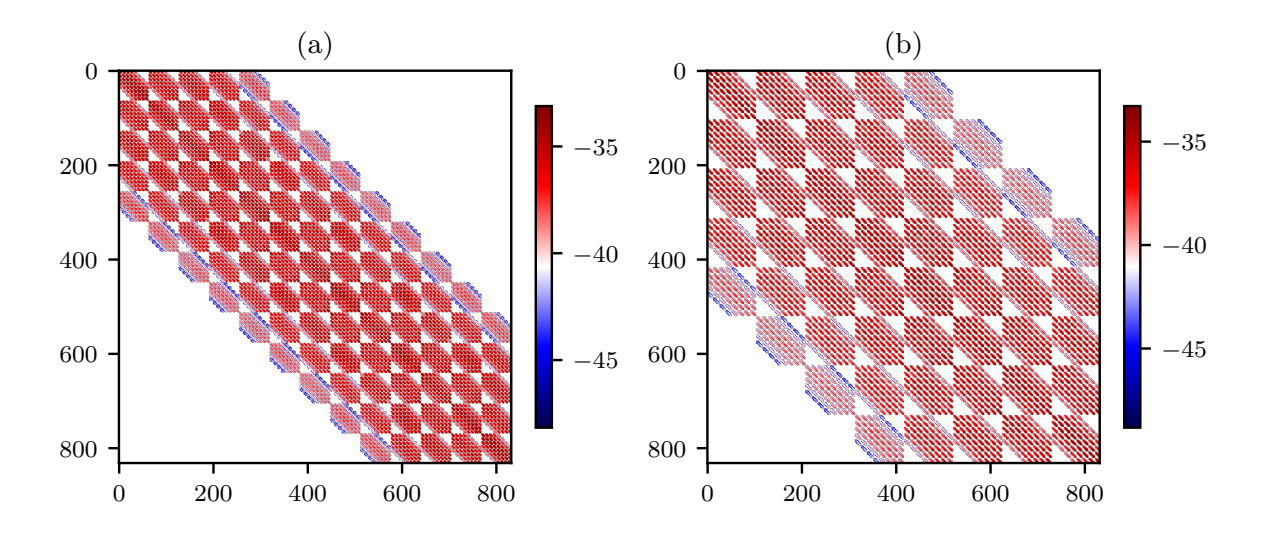

**Abbildung 3.1:** Logarithmus der von null verschiedenen Matrixelemente für (a)  $S_{z_e} = 13$ ,  $S_{z_{\rm h}}=8,\,S_\rho=8$ und $k=5$ , sowie für (b) $S_{z_{\rm e}}=8,\,S_{z_{\rm h}}=8,\,S_\rho=13$ und  $k=5.$  Dabei repräsentiert jedes Pixel ein Matrixelement. Dabei ist Reihenfolge der Schleifen so wie im Beispielcode gewählt. Damit wird in der innersten Schleife über den Index der ρ-Koordinate iteriert.

<span id="page-26-0"></span>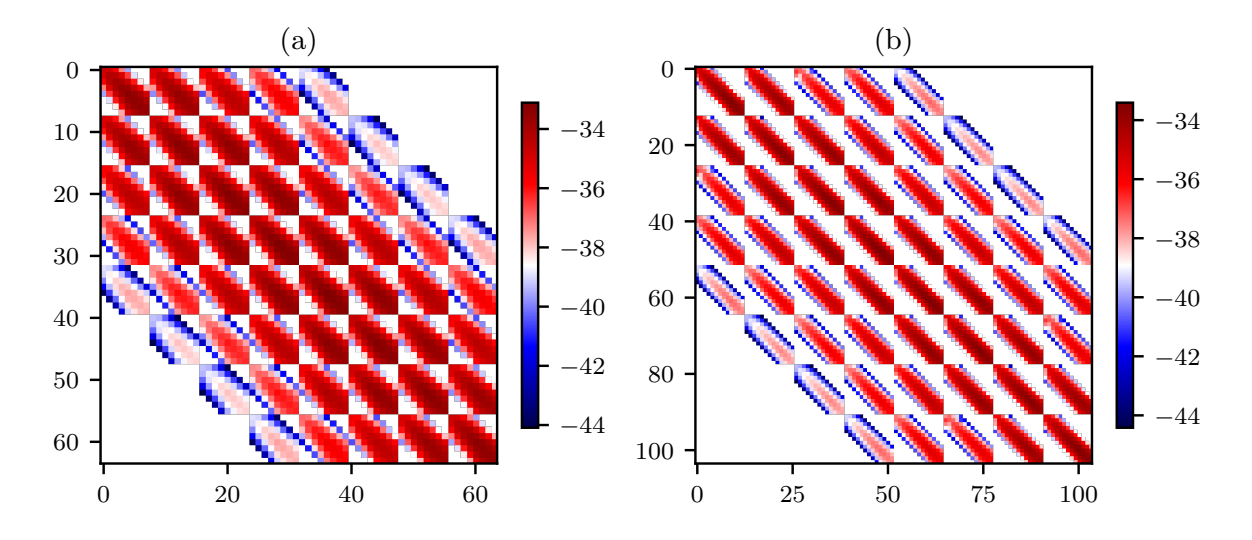

**Abbildung 3.2:** Block in der Hamilton-Matrix für (a)  $S_{z_e} = 13$ ,  $S_{z_h} = 8$ ,  $S_{\rho} = 8$  und  $k = 5$ , sowie für (b)  $S_{z_e} = 8$ ,  $S_{z_h} = 8$ ,  $S_\rho = 13$  und  $k = 5$ . Dabei repräsentiert jedes Pixel ein Matrixelement. Hierbei wurde der Block ausgewählt, der das Element  $H_{11}$  enthält. Dabei ist Reihenfolge der Schleifen so wie im Beispielcode gewählt. Damit wird in der innersten Schleife über den Index der ρ-Koordinate iteriert.

<span id="page-26-1"></span>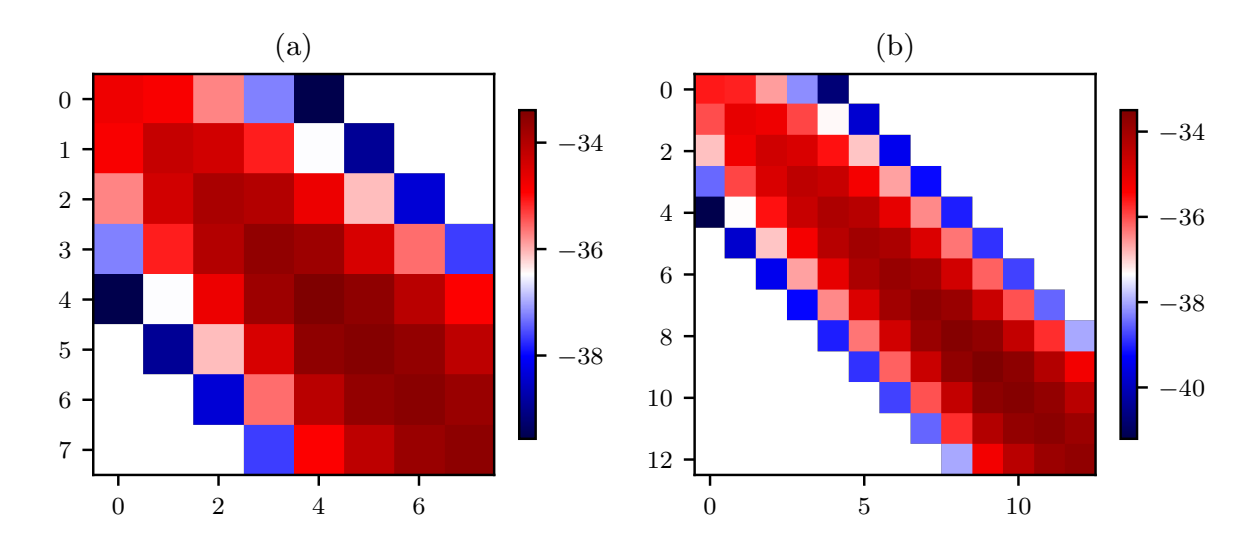

**Abbildung 3.3:** Unterblock in der Hamilton-Matrix für (a)  $S_{z_e} = 13$ ,  $S_{z_h} = 8$ ,  $S_{\rho} = 8$ und  $k$  =  $5$  , sowie für (b)  $S_{z\rm e}$  = 8,  $S_{z\rm _h}$  = 8,  $S_\rho$  = 13 und  $k$  = 5. Dabei repräsentiert jedes Pixel ein Matrixelement. Hierbei wurde der Block ausgewählt, der das Element  $H_{11}$ enthält. Dabei ist Reihenfolge der Schleifen so wie im Beispielcode gewählt. Damit wird in der innersten Schleife über den Index der  $\rho$ -Koordinate iteriert.

#### <span id="page-27-0"></span>**3.3 Laufzeit des ursprünglichen Algorithmus**

Die Rechenzeit des Algorithmus teilt sich in die Zeit für den Aufbau der Matrizen  $t_M$  und die Zeit für die Lösung des GEPs  $t_{\text{GEP}}$  auf. In Abbildung [3.4](#page-28-0) ist die Abhängigkeit der gesamten Rechenzeit  $t_{\text{tot}}$ ,  $t_{\text{M}}$ ,  $t_{\text{GEP}}$  und den Anteil des Matrixaufbaus von der Größe der verwendeten Basis abgebildet. Die CPU-Zeit entspricht der Zeit, die bei der Verwendung von nur einem Thread benötigt wird. Es ist jedoch zu beachten, dass der Matrixaufbau effizient parallelisiert werden kann. Dies ist auch umgesetzt. Die betrachteten Basen wurden für die Laufzeituntersuchungen so gewählt, dass es für die ρ-Richtung immer doppelt so viele physische Knoten wie für die z-Richtungen gibt. An die gemessenen Zeiten wird eine Fitfunktion der Form

<span id="page-27-2"></span>
$$
f_{a,b}(N) = a \cdot N^b \tag{3.14}
$$

angepasst. Dabei ist a die Proportionalitätskonstante in Sekunden, N die Dimension und b ein Maß für die Skalierung. Die erhalten Fitparameter sind in Tabelle [3.1](#page-27-1) aufgelistet. Es ist zu sehen, dass in der ursprünglichen Version die meiste Rechenzeit in den Matrixaufbau geht. Bei den von Leon Kühner durchgeführten Berechnungen lagen die gewählten Parameter in einem Bereich, indem etwa 90 % der CPU-Zeit für den Matrixaufbau gebraucht wurde. Darum ist das erste Ziel die Beschleunigung des Matrixaufbaus. Es ist zu sehen, dass der Anteil, den der Matrixaufbau einnimmt, nicht gleichmäßig abnimmt. Dies ist damit zu erklären, dass sich die Gesamtzeit aus dem Matrixaufbau, der Invertierung und der Diagonalisierung zusammensetzt und deren Rechenzeit unterschiedlich skaliert. Invertierung und Matrixaufbau skalieren mit  $N^2$ , wohingegen die Diagonalisierung mit  $N^3$  skaliert.

<span id="page-27-1"></span>**Tabelle 3.1:** Fitparameter für die Laufzeituntersuchung des ursprünglichen Programms.

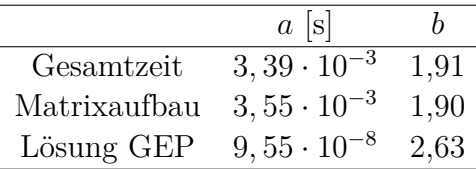

<span id="page-28-0"></span>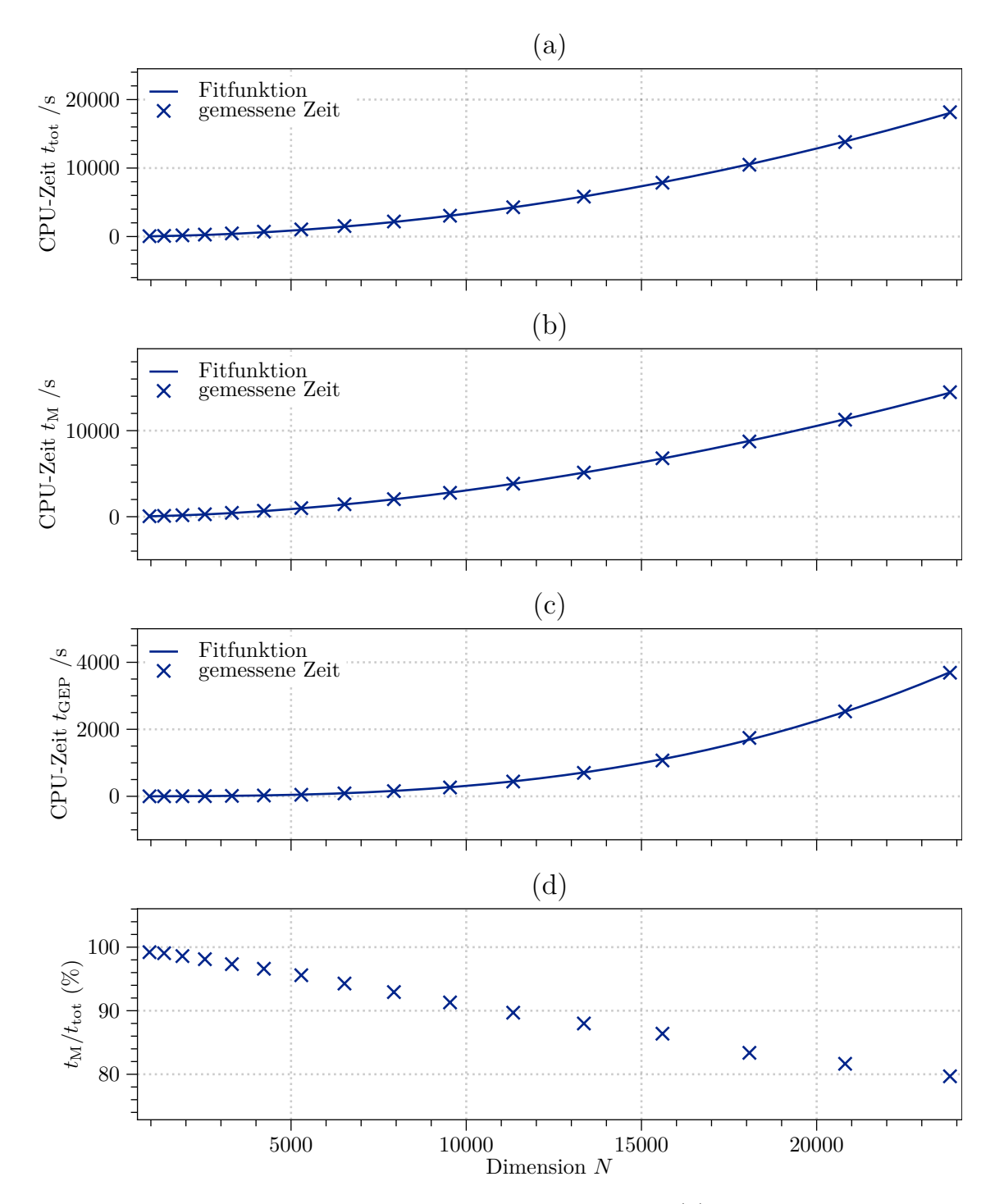

**Abbildung 3.4:** Abhängigkeit der gesamten Rechenzeit (a), der Rechenzeit für den Matrixaufbau (b), der Rechenzeit für die Lösung des GEPs (c) und des Anteils des Matrixaufbaus (d) von der Größe der Dimension N. Zudem ist an die gemessenen Zeiten eine Fitfunktion angepasst.

### <span id="page-29-0"></span>**3.4 Symmetrie der Hamilton-Matrix**

Da es sich beim Hamiltonoperator um einen hermiteschen Operator handelt, wird erwartet, dass die Hamilton-Matrix symmetrisch ist. Die Annahme einer symmetrischen Hamilton-Matrix sorgte jedoch für nicht vernachlässigbare Abweichungen bei der Berechnung der Eigenwerte. Dabei wurde bei der Berechnung lediglich die obere Dreiecksmatrix der Hamilton-Matrix berechnet. Die untere Dreiecksmatrix wurde anschließend mit den jeweiligen Elementen der oberen Dreiecksmatrix aufgefüllt. Für symmetrische Matrizen gilt allgemein

$$
H_{ij} = H_{ji}.\tag{3.15}
$$

Zur Überprüfung dieser Bedingung wird für jedes Matrixelement  $H_{ij}$ , das ungleich null ist, die relative Abweichung zu  $H_{ji}$ 

$$
\Delta = \left| \frac{H_{ij} - H_{ji}}{\frac{1}{2}(H_{ij} + H_{ji})} \right| \tag{3.16}
$$

berechnet. Dies wird exemplarisch für eine Dimension durchgeführt. Das Histogramm zu diesem ∆ ist in Abbildung [3.5](#page-30-1) zu sehen. Es ist zu sehen, dass es zwei klar getrennte Bereiche mit einer Anhäufung von Abweichungen gibt. Der eine Bereich geht von etwa 10<sup>−</sup><sup>16</sup> bis 10<sup>−</sup><sup>14</sup>. Dieser beinhaltet die Matrixelemente, bei denen es aufgrund von numerischen Fehlern zu Abweichungen kommt. Da die Matrixelemente vom Datentyp double precission sind, sind Abweichungen in dieser Größenordnung erwartbar. Jedoch gibt es zu diesem Bereich noch einen Bereich mit Abweichungen in der Größenordnung 10<sup>−</sup><sup>7</sup> bis 10<sup>2</sup>. Diese Abweichungen sind nicht durch numerische Fehler erklärbar, somit muss etwas anderes die Symmetrie aufheben. Wie in Abschnitt [3.1](#page-20-1) bereits erklärt wird, ist es die ungünstig gewählte Substitution (Gleichung [\(3.4\)](#page-21-0)), die die Symmetrie aufhebt. Eine symmetrische Matrix hätte hier den Vorteil, dass nur etwa die Hälfte der Matrixelemente berechnet werden müsste. Zudem könnte Speicherplatz gespart werden, sowie ein effizienteres Verfahren zur Lösung des GEPs verwendet werden.

### <span id="page-29-1"></span>**3.5 Optimierung des Algorithmus**

Die Optimierung des Algorithmus lässt sich in drei Schritte unterteilen. Im ersten Schritt werden die Integrationsgrenze der berechneten Integrale angepasst, um nicht mehr über Bereiche zu integrieren, in denen der Integrand verschwindet. In nächsten Schritt werden die Matrixelemente bestimmt, von denen vorher bekannt ist, dass diese verschwinden. Im Zuge dessen wird die Bandstruktur ermittelt und das GEP zu einem symmetrischen GEP mit Bandstruktur umformuliert, um Zeit bei der Lösung des GEPs sowie Speicher zu sparen.

<span id="page-30-1"></span>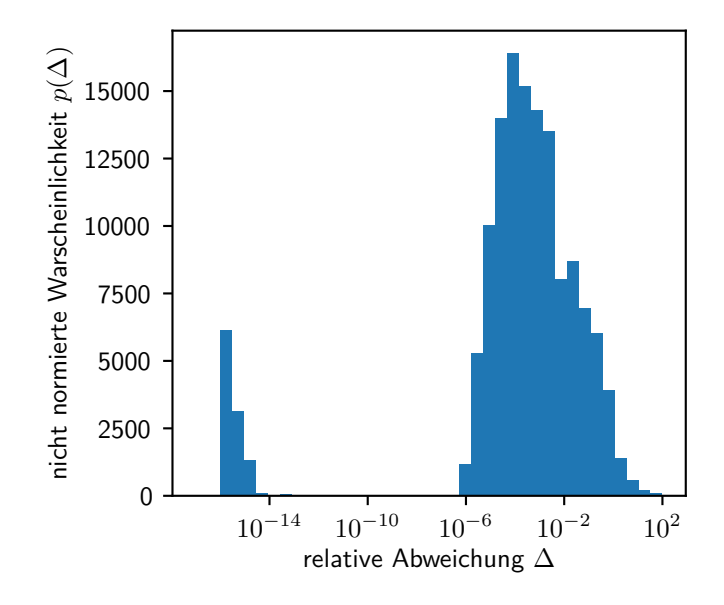

**Abbildung 3.5:** Histogramm für die relative Abweichung ∆ zur Überprüfung der Symmetrie der Hamilton-Matrix.

#### <span id="page-30-0"></span>**3.5.1 Anpassung der Integrationsgrenzgrenzen**

Die eindimensionalen Integrale, die in dem Algorithmus berechnet werden, sind alle vom Typ

$$
I = \int_{-\infty}^{\infty} B_{i'}^{n}(x) \partial B_{i}^{n}(x) dx.
$$
 (3.17)

Dabei ist  $\hat{o}$  ein Ableitungsoperator oder eine Konstante. Im ursprünglichen Algorithmus wird die Eigenschaft aus Gleichung [\(2.48\)](#page-15-1) lediglich für den B-Spline mit dem ungestrichenen Index verwendet. Da das Integral verschwindet, wenn der Integrand verschwindet, ergibt sich damit für das Integral

$$
I = \int_{a_i}^{a_{i+k}} B_{i'}^n(x) \partial B_i^n(x) \, dx.
$$
 (3.18)

Durch die zusätzliche Nutzung der Eigenschaft für den B-Spline mit dem gestrichenen Index verringert sich der Integrationsbereich und es ergibt sich das Integral

$$
I = \int_{\max\{a_{i'},a_i\}}^{\min\{a_{i'+k},a_{i+k}\}} B_{i'}^n(x)\hat{o}B_i^n(x) \,dx. \tag{3.19}
$$

Damit müssen weniger Integrationsschritte durchgeführt werden.

#### <span id="page-31-0"></span>**3.5.2 Umformulierung zu einem symmetrischen Eigenwertproblem**

Bei einer symmetrischen Matrix muss lediglich die obere oder untere Dreiecksmarix berechnet werden, um alle Elemente der Matrix zu kennen. Damit lässt sich beim Aufbau der Matrix circa die Hälfte der Rechenzeit sparen, wenn die Matrizen symmetrisch sind. Wie in Abschnitt [3.4](#page-29-0) gezeigt wurde, ist die Matrix  $H$  im ursprünglichen Algorithmus nicht symmetrisch Darum wird ein veränderter Ansatz zur Berechnung der Matrixelemente verwendet. In diesem Ansatz wird die Substitution

$$
\tilde{\Psi}(\rho) = \sqrt{\rho} \Psi(\rho) \tag{3.20}
$$

verwendet. Diese erfüllt ebenfalls die Bedingung

$$
\tilde{\Psi}(z_e, z_h, \rho = 0) = 0. \tag{3.21}
$$

Bei den Matrixelementen der Überlappmatrix, sowie bei fast allen Summanden in den Elementen der Hamilton-Matrix kürzt sich damit das  $\rho$  aus der Jacobi-Determinante analog zum Ansatz im ursprünglichen Algorithmus heraus. Lediglich der Summand, der ρ−Ableitungen enthält, ändert sich. Für diesen ergibt sich der Ausdruck

$$
\int_0^\infty \rho \Psi(\rho, z_e, z_h) \frac{\hbar^2}{2\mu} \Delta_{\rho, \varphi} \Psi(\rho, z_e, z_h) d\rho O_{lm, z_e} O_{lm, z_h}
$$
  
= 
$$
\int_0^\infty \sqrt{\rho} \Psi(\rho, z_e, z_h) \frac{\hbar^2}{2\mu} \sqrt{\rho} \Delta_{\rho, \varphi} \Psi(\rho, z_e, z_h) d\rho O_{lm, z_e} O_{lm, z_h}
$$
  
= 
$$
\int_0^\infty \tilde{\Psi}(\rho, z_e, z_h) \frac{\hbar^2}{2\mu} \sqrt{\rho} \Delta_{\rho, \varphi} \frac{1}{\sqrt{\rho}} \hat{\Psi}(\rho, z_e, z_h) d\rho O_{lm, z_e} O_{lm, z_h}.
$$

Mit dem Zusammenhang

$$
\Delta_{\rho,\varphi} \frac{1}{\sqrt{\rho}} \tilde{\Psi}(\rho, z_{e}, z_{h}) = \left[ \frac{1}{\rho} \frac{\partial}{\partial \rho} \left( \rho \frac{\partial}{\partial \rho} \frac{1}{\sqrt{\rho}} \right) + \frac{1}{\sqrt{\rho} \rho^{2}} \frac{\partial^{2}}{\partial \phi^{2}} \right] \tilde{\Psi}(\rho, z_{e}, z_{h})
$$
  
\n
$$
= \left[ \frac{1}{\rho} \frac{\partial}{\partial \rho} \left( \sqrt{\rho} \frac{\partial}{\partial \rho} - \frac{1}{2\sqrt{\rho}} \right) - \frac{m^{2}}{\sqrt{\rho} \rho^{2}} \right] \tilde{\Psi}(\rho, z_{e}, z_{h})
$$
  
\n
$$
= \left[ \frac{1}{\sqrt{\rho}} \frac{\partial^{2}}{\partial \rho^{2}} + \frac{1}{2\rho} \frac{\partial}{\partial \rho} - \frac{1}{2\rho} \left( -\frac{1}{2\rho} + \frac{\partial}{\partial \rho} \right) - \frac{m^{2}}{\rho^{2}} \right] \tilde{\Psi}(\rho, z_{e}, z_{h})
$$
  
\n
$$
= \frac{1}{\sqrt{\rho}} \left[ \frac{\partial^{2}}{\partial \rho^{2}} + \frac{1}{2\rho} \frac{\partial}{\partial \rho} + \frac{1}{4\rho^{2}} - \frac{1}{2\rho} \frac{\partial}{\partial \rho} - \frac{m^{2}}{\rho^{2}} \right] \tilde{\Psi}(\rho, z_{e}, z_{h})
$$
  
\n
$$
= \frac{1}{\sqrt{\rho}} \left[ \frac{\partial^{2}}{\partial \rho^{2}} + \frac{\frac{1}{4} - m^{2}}{\rho^{2}} \right] \tilde{\Psi}(\rho, z_{e}, z_{h})
$$

ergibt sich schließlich das neue Matrixelement

$$
H_{lm} = -\int_0^\infty \tilde{\Psi}(\rho, z_e, z_h) \frac{\hbar^2}{2\mu} \left( \frac{\partial^2}{\partial \rho^2} + \frac{\frac{1}{4} - m^2}{\rho^2} \right) \tilde{\Psi}(\rho, z_e, z_h) d\rho O_{lm, z_e} O_{lm, z_h}.
$$
 (3.22)

<span id="page-32-1"></span>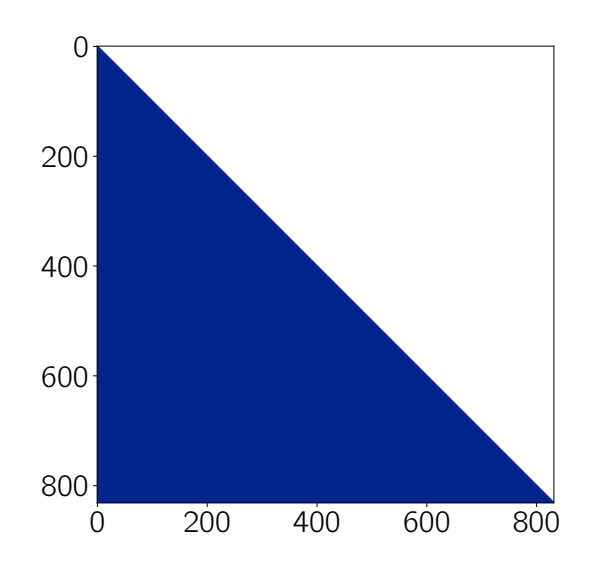

**Abbildung 3.6:** Berechnete Matrixelemente (blau) und nicht mehr berechnete Elemente (weiß) nach Verwendung der Symmetrie.

Da die Matrix nun symmetrisch ist, muss nicht mehr die volle Matrix berechnet werden. Es genügt lediglich die unter Dreiecksmatrix zu berechnen. In Abbildung [3.6](#page-32-1) ist zu sehen, welche Element nun nicht mehr berechnet werden müssen. Die Anzahl reduziert sich durch die Verwendung der Symmetrie auf fast die Hälfte. Im Code wird dies umgesetzt, indem vor der Berechnung eines Elements die folgende Bedingung

if (ind.le.k) then

eingefügt wird.

#### <span id="page-32-0"></span>**3.5.3 Nutzung der Bandstruktur**

In Abschnitt [3.2](#page-24-0) wird beschrieben, dass sich alle von null verschiedenen Elemente lediglich auf einem Band in der Matrix befinden. Im ursprünglichen Algorithmus werden alle Elemente der Matrix berechnet. Durch die Kenntnis der Bandbreite lässt sich der Bereich in dem die von null verschieden Elemente liegen eingrenzen. Die Bandbreite wird über Gleichung [\(3.13\)](#page-24-1) berechnet. In Abbildung [3.8](#page-34-1) ist diese Bandstruktur schematisch für eine bestimmte Basis dargestellt. Dabei wird ebenso die Symmetrie der Matrix verwendet. Zu der Einsparung von Rechenzeit beim Matrixaufbau verringert sich zusätzlich noch die Rechenzeit der Lösung des GEPs. Statt des in Abschnitt [3.1](#page-20-1) beschriebenen Verfahrens kann nun die für symmetrische hermitesche Bandmatrizen optimierte *LAPACK*-Routine DSBGV verwendet werden. Zur Veranschaulichung der Auswirkung auf die Laufzeit ist in Abbildung [3.7](#page-33-1) dazu die CPU-Zeit t über der Dimension N zusammen mit einem Fit

<span id="page-33-2"></span>**Tabelle 3.2:** Fitparameter für die Laufzeit der Lösung des GEPs für den ursprünglichen sowie den optimierten Algorithmus.

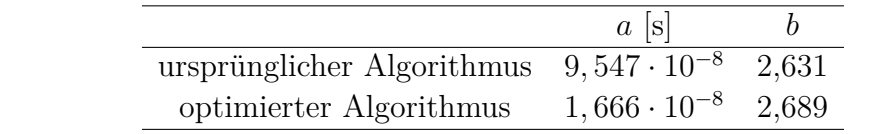

<span id="page-33-1"></span>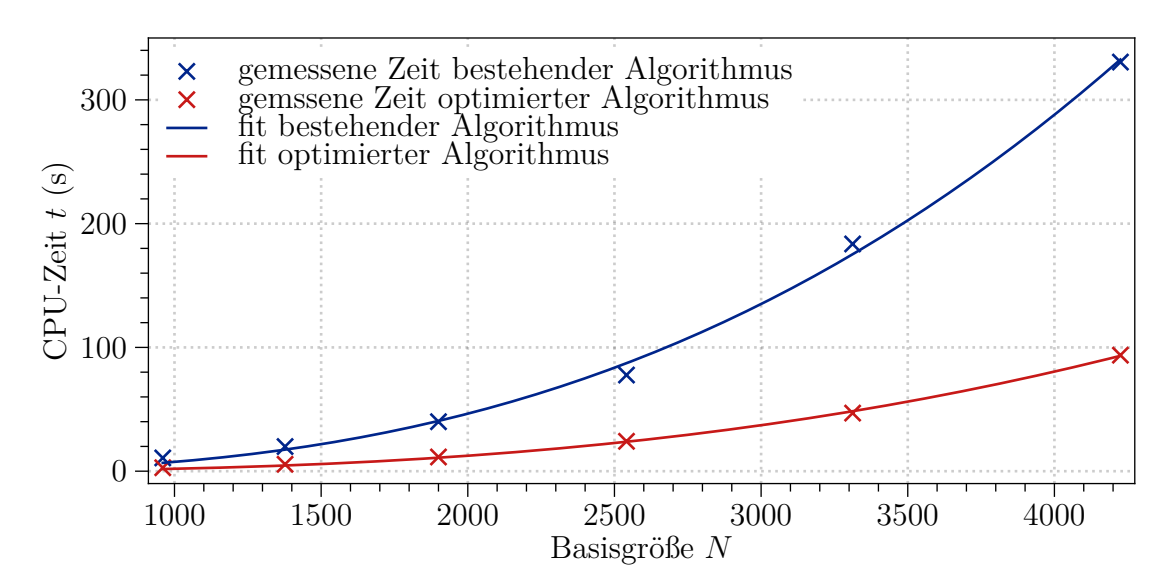

**Abbildung 3.7:** CPU-Zeit t für die Lösung des GEPs in Abhängigkeit von der Dimension N für den ursprünglichen sowie den optimierten Algorithmus.

aufgetragen. Als Fitfunktion wird wieder die Funktion aus Gleichung [\(3.14\)](#page-27-2) verwendet. Die Fitparameter sind in Tabelle [3.2](#page-33-2) aufgelistet. Es ist zu sehen, dass die Ordnung fast unverändert bleibt. Der Vorfaktor verringert sich jedoch um einen Faktor von etwa 5,73. Neben der Rechenzeit reduziert sich ebenso der Speicherplatz. Statt  $N^2$  Elemente müssen nun lediglich  $N(b+1)$  Elemente der Matrizen gespeichert werden. Im Programm wird die Kenntnis Bandstruktur ausgenutzt, indem vor der Berechnung eines Elements die Bedingung

if (IND.ge.K-BANDWIDTH.and.IND.le.K) then

überprüft wird.

#### <span id="page-33-0"></span>**3.5.4 Nutzung der Blockstruktur**

Wie in Abschnitt [3.2](#page-24-0) beschrieben, befinden sich die von null verschiedenen Elemente in Blöcken und Teilblöcken, die dadurch entstehen, dass der Abstand der gestrichenen und

<span id="page-34-1"></span>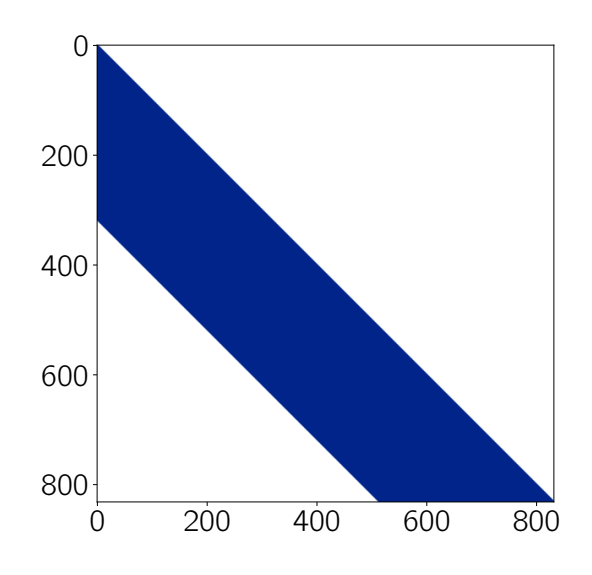

**Abbildung 3.8:** Berechnete Matrixelemente (blau) sowie nicht mehr berechnete Elemente (weiß) nach Verwendung von Symmetrie und Bandstruktur.

der ungestrichenen Indizes größer als k wird. Um diese bekannten Nullen nicht mehr zu berechnen, werden in die Schleifen über die ungestrichenen Indizes die folgenden Bedingungen eingefügt:

```
1 DO L = 1, NNZ
   if(abs(L-IZ).lt.kord) then
3 DO J = 1, NNY
4 if(abs(J-IY).lt.kord) then
5 DO I = 1, NNX
6 if(abs(I-IX).lt.kord) then
```
Mit diesen Bedingungen sowie der Symmetrie müssen nur noch die in Abbildung [3.9](#page-35-1) dargestellten Matrixelemente berechnet werden. Damit wird kein Element mehr berechnet, das aufgrund der Eigenschaft der B-Splines verschwindet.

#### <span id="page-34-0"></span>**3.5.5 Vorberechnung einzelner Integrale**

In Abschnitt [3.1](#page-20-1) wird beschrieben, dass bis auf das Coulombintegral alle Integrale faktorisieren. Diese Faktoren kommen mehrfach vor und werden im ursprünglichen Programm mehrfach berechnet. Die Idee besteht nun darin, diese Faktoren vorzuberechnen und beim Matrixaufbau dann lediglich die vorberechneten Werte einzusetzen. Dazu werden vor dem eigentlichen Matrixaufbau kleine Matrizen vom Typ

$$
A_{i',i} = \int B_{i'}^{n}(x)\hat{o}B_{i}^{n}(x)dx
$$
\n(3.23)

<span id="page-35-1"></span>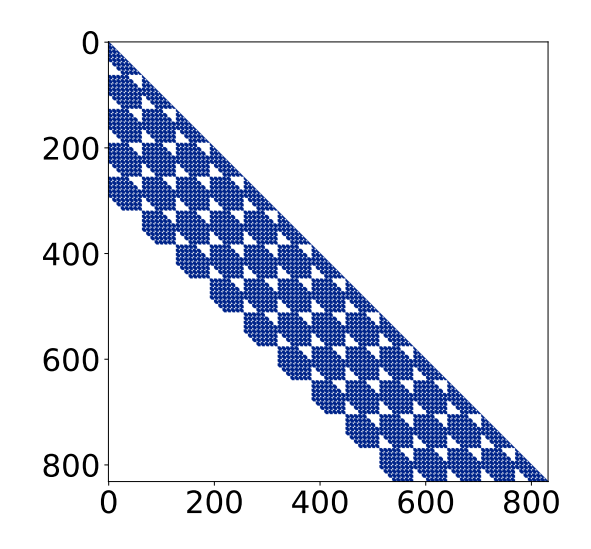

**Abbildung 3.9:** Berechnete Matrixelemente (blau) sowie nicht mehr berechnete Elemente (weiß) nach Verwendung der Blockstruktur.

aufgestellt. Die Elemente dieser Matrizen werden anschließend an den zugehörigen Stellen eingesetzt.

#### <span id="page-35-0"></span>**3.5.6 Laufzeitmessung der Optimierungsschritte**

Nachdem im vorherigen Abschnitt die Optimierungsschritte erklärt wurden, kann nun die Auswirkung dieser Optimierungen auf die Laufzeit betrachtet werden. In Abbildung [3.10](#page-37-0) ist dazu die CPU-Zeit t über der Dimension N aufgetragen. Dabei wird für die numerischen Parameter  $N_{z_h} = N_{z_e} = N_\rho/2$  verwendet. Aus Symmetriegründen wird  $N_{z<sub>h</sub>} = N_{z<sub>e</sub>}$  gewählt. Es ist zu erwähnen, dass bei fester Dimension N die Nutzung von Band und Blockstruktur einen größeren Vorteil bringt, je größer das Verhältnis  $N_\rho/N_{z_e}$  ist. Als Fitfunktion wird wieder die Funktion aus Gleichung [\(3.14\)](#page-27-2) verwendet. Die Fitparameter sind in Tabelle [3.3](#page-36-1) aufgelistet. Im ursprünglichen Algorithmus ist die CPU-Zeit fast proportional zu  $N^2$ . Da hier  $N^2$  Elemente berechnet werden, entspricht dies auch der Erwartung. Die Abweichung lässt sich dadurch erklären, dass für die n B-Splines am Rand weniger Teilintegrale berechnet werden müssen, da diese auf weniger als k Teilintervallen von null verschieden sind. Durch die Anpassung der Integrationsgrenzen verringert sich die Ordnung weiter. Wie erwartet sorgt die Nutzung der Symmetrie für etwa eine Halbierung der CPU-Zeit. Die Ordnung hingegen bleibt unverändert. Die Nutzung der Bandstruktur reduziert die Ordnung weiter, da nun lediglich Nb Elemente berechnet werden. Die Bandbreite ist von der Ordnung  $N^{\frac{2}{3}}$ . Damit geht die Anzahl der berechneten Werte mit  $N^{\frac{5}{3}}$ . Da schon die Zeit des Aufbaus der vollen Matrix lediglich

|                               | $a$  s |       |
|-------------------------------|--------|-------|
| ursprünglicher Algorithmus    | 0,004  | 1,898 |
| Integrationsgrenzen optimiert | 0,009  | 1,619 |
| Symmetrie genutzt             | 0,04   | 1,627 |
| Bandstruktur genutzt          | 0,012  | 1,434 |
| Blockstruktur genutzt         | 0,035  | 1,262 |
| Vorberechnung Matrixelemente  | 0.014  | 1,326 |

<span id="page-36-1"></span>**Tabelle 3.3:** Fitparameter für die Laufzeituntersuchung des Matrixaufbaus des ursprünglichen Programms, sowie für die verschiedenen Optimierungsschritte.

proportional zu N<sup>1</sup>,<sup>898</sup> ist, wird hier deshalb erwartet, dass die Potenz etwas kleiner als 5/3 ist. Mit 1,434 liegt der Wert somit im erwarteten Bereich. Die Vorberechnung von Matrixelemente beschleunigt den Algorithmus für kleine Dimensionen. Für große Dimensionen hingegen, bringt diese Veränderung einen Nachteil, da die Ordnung dadurch wieder vergrößert wird.

#### <span id="page-36-0"></span>**3.5.7 Laufzeit des optimierten Programms**

Zur Analyse der Auswirkungen der gesamten Änderungen auf die Performance ist in Abbildung [3.11](#page-38-0) die gesamte CPU-Zeit, die CPU-Zeit für den Matrixaufbau, sowie die CPU-Zeit für die Lösung GEPs, der Anteil der Rechenzeit des Matrixaufbaus, und der Beschleunigungsfaktor über die Dimension N aufgetragen. Der Beschleunigungsfaktor vergleicht dabei den ursprünglichen Algorithmus mit dem optimierten. Dabei wurde das Verhältnis der Anzahl an Basisfunktionen über den Zusammenhang  $S_{z_e} = S_{z_h}$  $c \cdot S_{\rho}$  festgelegt. An die gemessenen Zeiten ist jeweils eine Funktion mit der Form der Funktion aus Gleichung [\(3.14\)](#page-27-2) angepasst. Die Fitparameter sind in Tabelle [3.4](#page-39-0) aufgelistet. Es ist zu sehen, wie sehr es sich nun auswirkt, dass die Ordnung des Matrixaufbaus deutlich reduziert wurde. Nun geht bereits ab einer Dimension von etwa 10000 die gleiche Zeit in den Matrixaufbau, die auch in die Lösung des GEPs geht. Dabei ist zusätzlich noch zu bedenken, dass der Matrixaufbau parallelisiert durchgeführt werden kann und somit die benötigte Zeit invers mit der Anzahl der zur Verfügung stehenden Threads skaliert. Dadurch wird nun der größte Teil der Rechenzeit für die Lösung des GEPs verwendet. Durch den Faktor c wird das Verhältnis zwischen N und der Bandbreite reguliert. Es ist zu sehen, dass es von Vorteil ist, wenn dieser Faktor größer ist. Auf die Rechenzeit des Matrixaufbaus hat dieser Faktor jedoch kaum einen Einfluss. Zur Bestimmung des Beschleunigungsfaktors wird die Fitfunktion der Rechenzeit des ursprünglichen Programms durch die Fitfunktion des optimierten Programms geteilt. Dadurch ergibt sich für die später verwendeten Parameter ein Beschleunigungsfaktor

<span id="page-37-0"></span>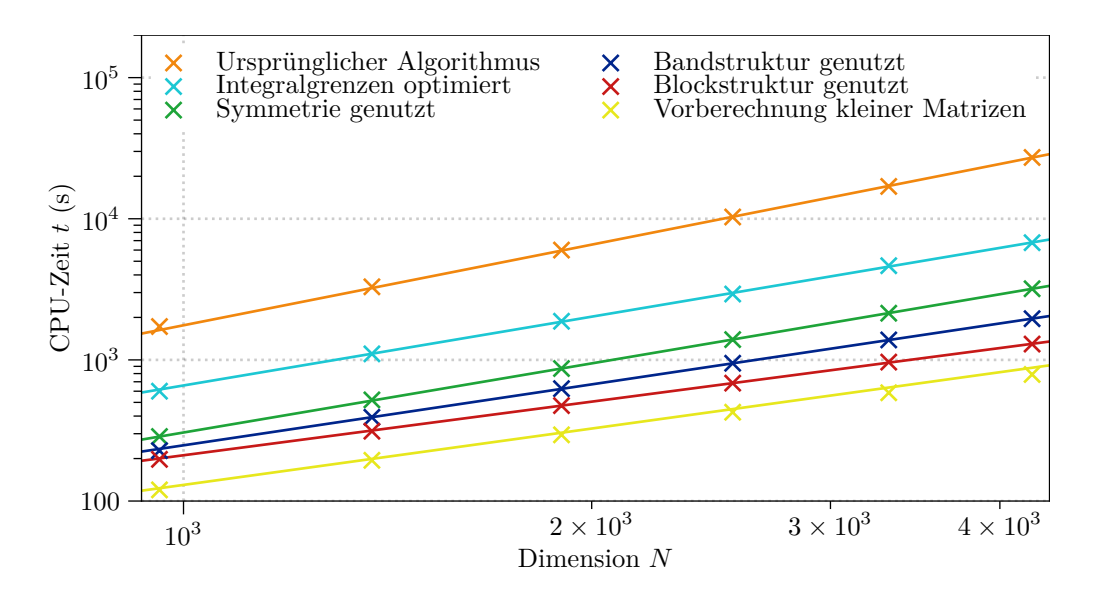

**Abbildung 3.10:** CPU-Zeit t für den Matrixaufbau in Abhängigkeit von der Dimension N sowie die daran angepassten Kurven für den ursprünglichen Algorithmus sowie die verschiedenen Optimierungsschritte.

von etwa 5. Es ist jedoch anzumerken, dass die Berechnungen viel Arbeitsspeicher benötigen. So limitiert der Arbeitsspeicher die Anzahl an Rechnungen, die parallel durchgeführt werden können. Somit beeinflusst die Einsparung des Speicherplatzes ebenfalls die Rechenzeit, sofern genügend Rechnungen parallel durchgeführt werden. Für die später verwendeten Parameter liegt die Einsparung bei etwas 50 %.

<span id="page-38-0"></span>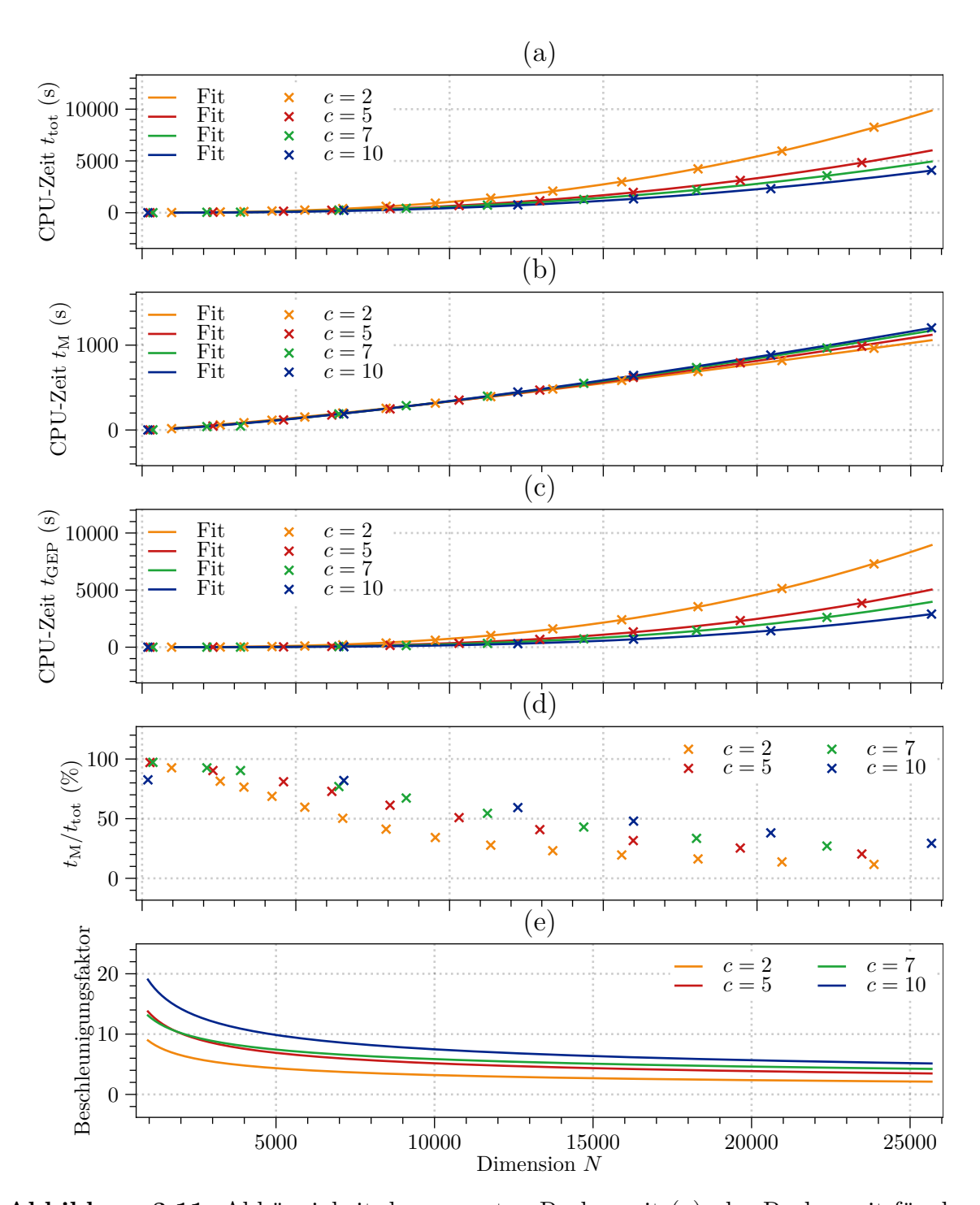

3.5 Optimierung des Algorithmus

**Abbildung 3.11:** Abhängigkeit der gesamten Rechenzeit (a), der Rechenzeit für den Matrixaufbau (b), der Rechenzeit für die Lösung des GEPs (c), des Anteils des Matrixaufbaus (d) und des Beschleunigungsfaktors zwischen der ursprünglichen und der vollständig optimierten Version (e) von der Größe der verwendeten Basis für verschiedene Verhältnisse zwischen  $S_{z_e}$  und  $S_{\rho}$ . Zudem ist an die gemessenen Zeiten eine Fitfunktion angepasst.

| Zeit               | C  | $a$ [s]                | $\bm{b}^-$ |
|--------------------|----|------------------------|------------|
| $t_{\rm tot}$      | 2  | $2,97 \cdot 10^{-7}$   | 2,38       |
| $t_{\rm tot}$      | 5  | $2, 22 \cdot 10^{-7}$  | 2,35       |
| $t_{\rm tot}$      | 7  | $3,90 \cdot 10^{-7}$   | 2,29       |
| $t_{\rm tot}$      | 10 | $1,84 \cdot 10^{-7}$   | 2,34       |
| $t_{\rm M}$        | 2  | $4,65 \cdot 10^{-3}$   | 1,21       |
| $t_{\rm M}$        | 5. | $2,58 \cdot 10^{-3}$   | 1,28       |
| $t_{\rm M}$        | 7  | $1,86 \cdot 10^{-3}$   | 1,31       |
| $t_{\rm M}$        | 10 | $1,52 \cdot 10^{-3}$   | 1,34       |
| $t_{\mathrm{GEP}}$ | 2  | $1,84 \cdot 10^{-8}$   | $2{,}65$   |
| $t_{\mathrm{GEP}}$ | 5  | $1, 40 \cdot 10^{-9}$  | 2,84       |
| $t_{\mathrm{GEP}}$ | 7  | $5,98 \cdot 10^{-10}$  | 2,91       |
| $t_{\rm GEP}$      | 10 | $1, 15 \cdot 10^{-10}$ | 3,04       |

<span id="page-39-0"></span>**Tabelle 3.4:** Fitparameter für die Laufzeitmessung des optimierten Programms.

## <span id="page-40-0"></span>**4 Physikalische Ergebnisse**

## <span id="page-40-1"></span>**4.1 Test mit dem zweidimensionalen wasserstoffartigen Problem**

In Abschnitt [3.5.2](#page-31-0) wurde der Hamiltonoperator auf eine neue Form gebracht. Um zu testen, ob der Algorithmus immer noch wie erwartet funktioniert, wird als nicht trivialer Test die Entartung in der m-Quantenzahl untersucht. In Abschnitt [2.6](#page-12-0) wurden die Eigenwerte

$$
E_{n_{e},n_{h},j} = \frac{\hbar^{2}(n_{e}\pi)^{2}}{2m_{e}L^{2}} + \frac{\hbar^{2}(n_{h}\pi)^{2}}{2m_{h}L^{2}} - \frac{R_{\text{exc}}}{(j-\frac{1}{2})^{2}}
$$
(4.1)

analytisch bestimmt. Ebenso wurde bereits erläutert, dass die j-Zustände  $(2j - 1)$ -fach entartet sind. In Abbildung [4.1](#page-41-1) ist das Spektrum für verschiedene m-Quantenzahlen abgebildet. Es werden für Elektron und Loch die Parameter aus der gelben Serie verwendet. Für die Masse des Elektrons gilt dort  $m_e = 0,99m_0$ . Die Masse des Lochs beträgt dort 0,69 $m_0$ . Für die Breite des Quantentopfs wird  $L = 1$  nm gewählt, damit die j-Zustände der verschiedenen  $n_e$  und  $n_h$  Zustände deutlich voneinander getrennt werden. Der Hamiltonoperator enthält nur einen quadratischen Term von m. Damit ist es ausreichend, lediglich das Spektrum für  $|m|$  zu betrachten. Da das Programm für  $m = 0$  sehr schlecht konvergiert und damit die Darstellung stört, wird hier lediglich das Spektrum für  $m > 0$ dargestellt. Abgesehen von dieser Ausnahme ist zu sehen, dass sich im Spektrum die erwartete Entartung ergibt. Zudem ist zu sehen, dass die Zustände für kleinere j-Quantenzahlen besser konvergieren.

<span id="page-41-1"></span>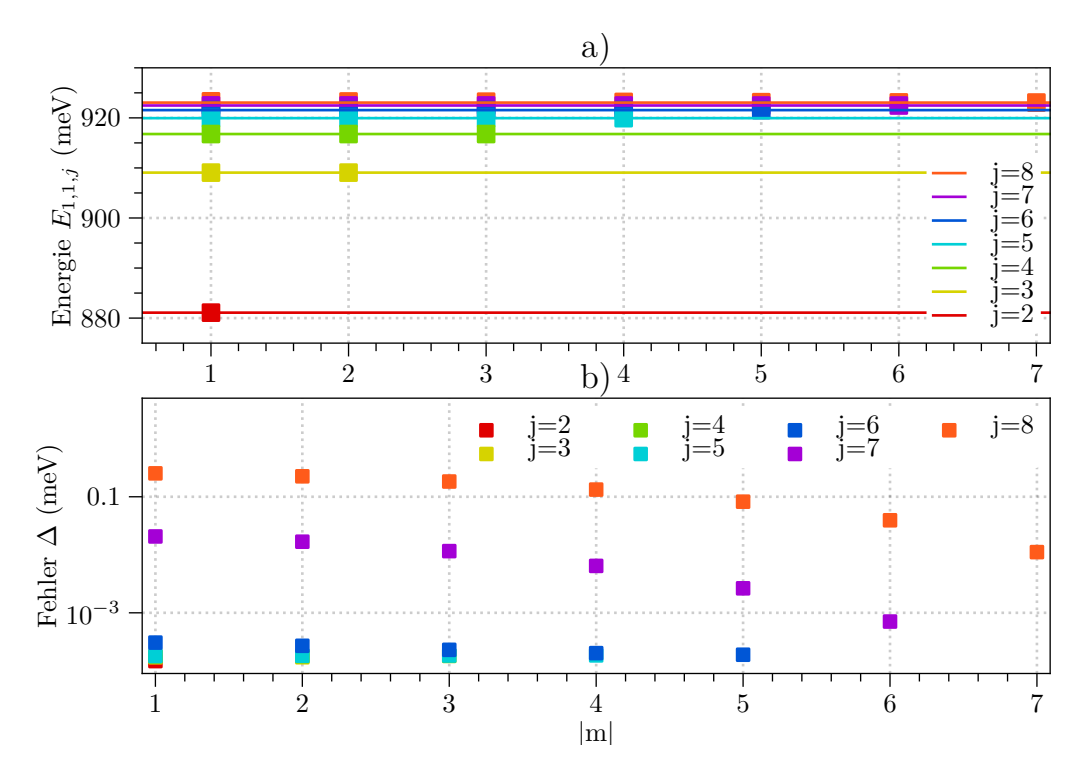

**Abbildung 4.1:** Spektrum für verschiedene m-Quantenzahlen (a) und Abweichung zu den theoretischen Werten (b) für  $S_{z_e} = S_{z_h} = 16, S_\rho = 31, k = 5$  und  $L = 1$  nm. Die Zustände gehören zu den Quantenzahlen  $n_e = n_h = 1$ .

## <span id="page-41-0"></span>**4.2 Spektrum in Abhängigkeit von der Breite des Quantentopfes**

In diesem Abschnitt wird das Spektrum in Abhängigkeit von der Breite L des Quantentopfes bestimmt. Es werden die numerischen Parameter  $S_{z_e} = S_{z_h} = 23, S_\rho = 31$ , und  $\rho_{\text{max}} = 500 \text{ nm}$  gewählt. Für Elektron und Loch werden die Parameter aus der gelben Serie verwendet. Für die Masse des Elektrons gilt dort  $m_e = 0,99m_0$ . Die Masse des Lochs beträgt dort 0,69 $m_0$ . Das Spektrum ist in Abbildung [4.2](#page-42-0) dargestellt. Zur besseren Darstellung der Bereiche zwischen den Schwellen ist in den Abbildungen [4.3](#page-43-0) bis [4.6](#page-44-0) jeweils das Spektrum relativ zu einer der Schwellen

$$
E_{n_{e},n_{h},j} = \frac{\hbar^2 n_{e}^2 \pi^2}{2m_{e}L^2} + \frac{\hbar^2 n_{h}^2 \pi^2}{2m_{h}L^2}
$$
\n(4.2)

gezeigt. Im Gegensatz zu der Näherung mit dem  $1/\rho$ -Potential sind hier  $n_e, n_h$  und j nur noch approximative Quantenzahlen. Im Folgenden werden die Zustände über den

<span id="page-42-0"></span>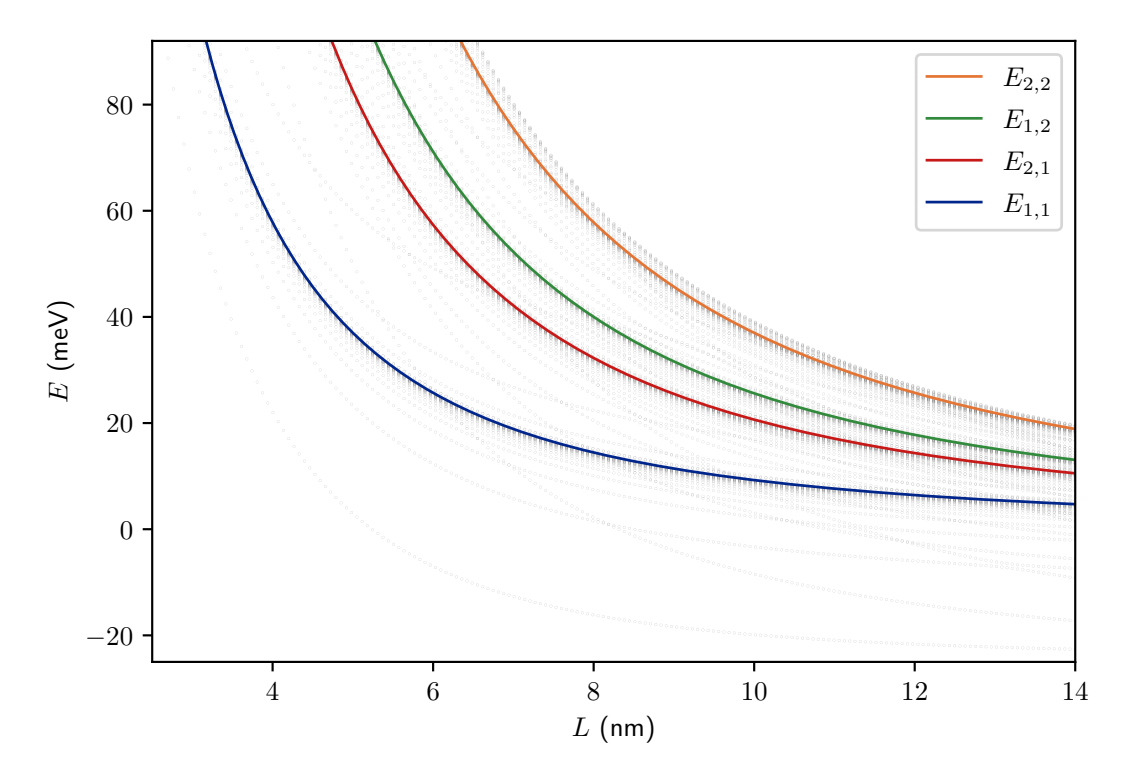

**Abbildung 4.2:** Eigenenergien der Exzitonen in Abhängigkeit von der Breite der Quantentopfs für  $S_{z_e} = S_{z_h} = 23$ ,  $S_\rho = 31$ ,  $k = 5$  und  $\rho_{\text{max}} = 500$  nm.

Zustandsvektor  $|n_{e}, n_{h}, j, \Pi, m\rangle$  klassifiziert. Dabei ist  $\Pi$  der Eigenwert der Paritätstransformation  $(z_e, z_h) \mapsto (-z_e, -z_h)$ . Diese Parität hier eine exakte Erhaltungsgröße. Damit handelt es sich bei  $\Pi$  sowie bei m um exakte Quantenzahlen. Im Spektrum ist unter jeder Schwelle ist eine Rydbergserie zu sehen. Für steigende Hauptquantenzahlen j rücken die Zustände wie erwartet immer näher an die zugehörige Schwelle. Es ist zu sehen, dass für kleine Breiten der Beitrag durch die Potentialtöpfe dominiert. Dadurch konvergiert die Energie der Zustände gegen unendlich. Hierbei muss jedoch beachtet werden, dass in der Berechnung von einem unendlich hohen Potentialtopf ausgegangen wurde. Die eigentliche Tiefe beträgt 2.98 eV, was eine obere Schranke für den höchsten gebunden Zustand liefert. Es muss jedoch beachtet werden, dass für Zustände mit Energien in dieser Größenordnung die Näherung eines unendlich hohen Potentialtopfs nicht mehr zulässig ist.

Mit zunehmendem j steigt der Radius der Exzitonen. Da im verwendeten Programm in der ρ-Richtung ab  $\rho = 500 \text{ nm}$  abgeschnitten wird, konvergieren somit Zustände zu hohen Hauptquantenzahlen nicht mehr.

<span id="page-43-0"></span>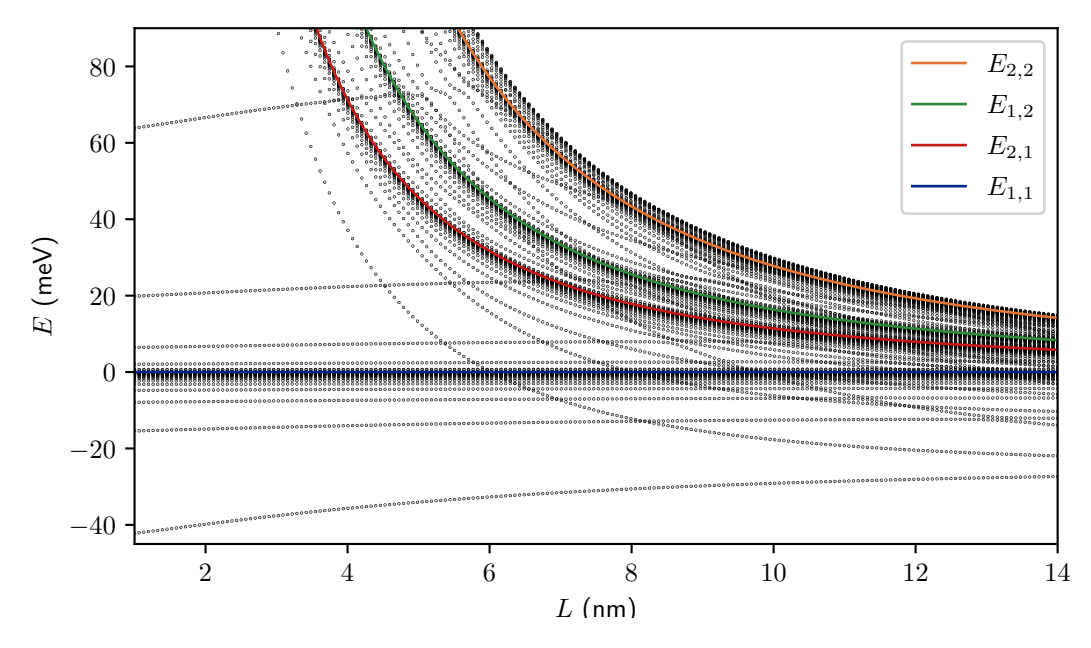

**Abbildung 4.3:** Eigenenergien der Exzitonen relativ zur Schwelle  $E_{1,1}$  in Abhängigkeit von der Breite des Quantentopfs für  $S_{z_e} = N_{z_h} = 23, S_\rho = 31, k = 5$  und  $\rho_{\text{max}} = 500 \text{ nm}$ .

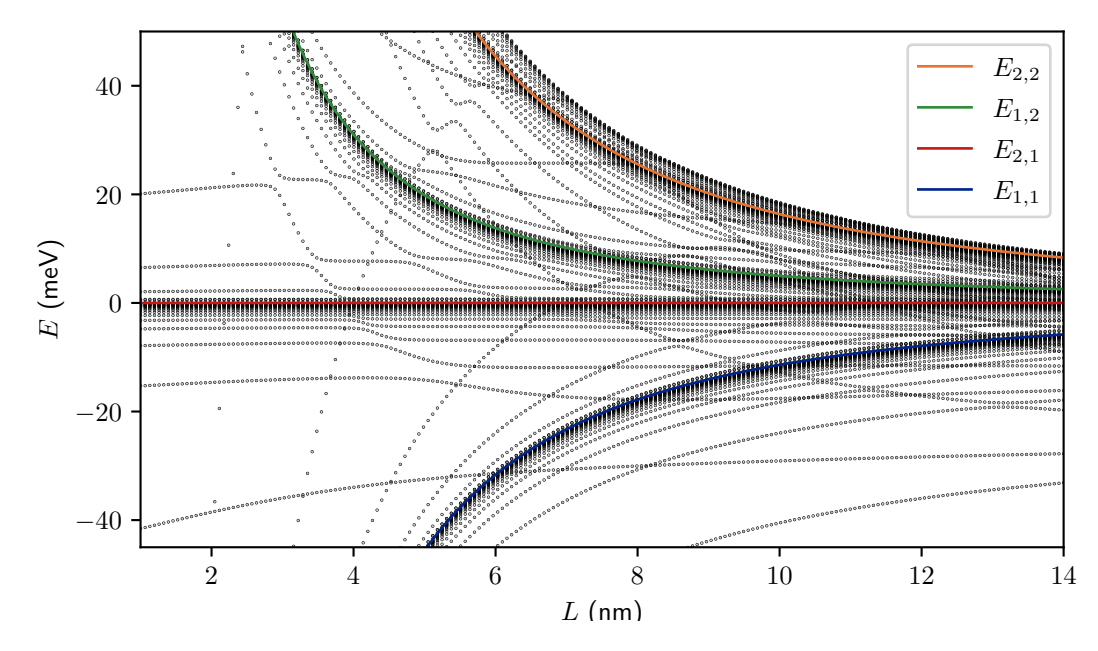

**Abbildung 4.4:** Eigenenergien der Exzitonen relativ zur Schwelle  $E_{2,1}$  in Abhängigkeit von der Breite des Quantentopfs für  $S_{z_e} = S_{z_h} = 23, S_\rho = 31, k = 5$  und  $\rho_{\rm max} = 500$  nm.

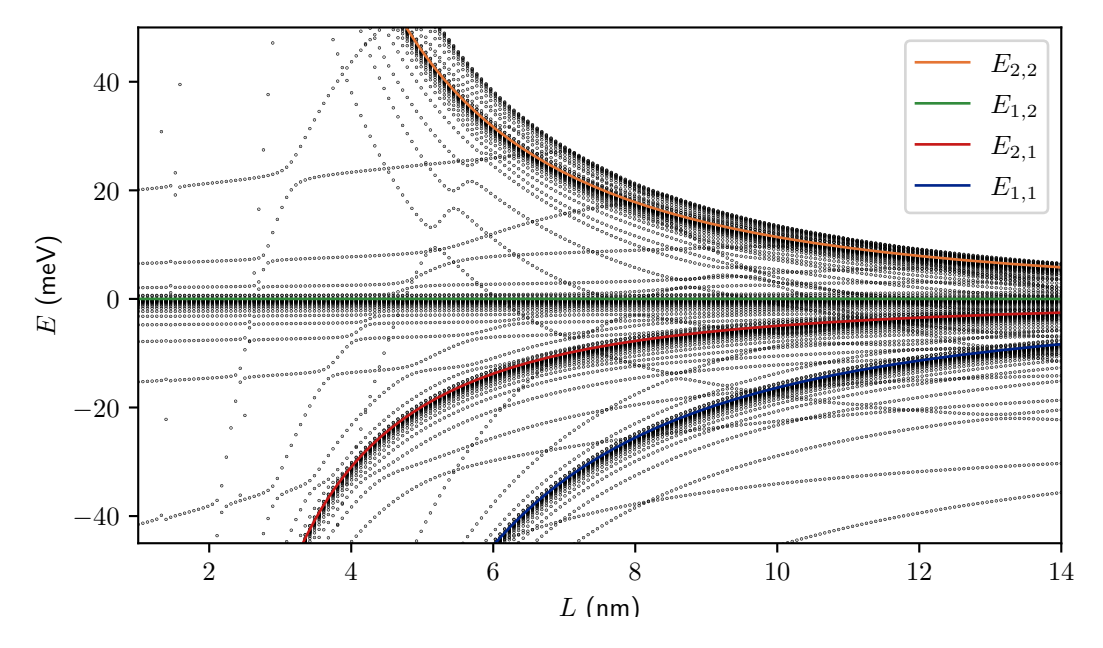

**Abbildung 4.5:** Eigenenergien der Exzitonen relativ zur Schwelle  $E_{1,2}$  in Abhängigkeit von der Breite des Quantentopfs für $S_{z_e} = S_{z_h} = 23, S_\rho = 31, k = 5$  und  $\rho_{\rm max} = 500$  nm.

<span id="page-44-0"></span>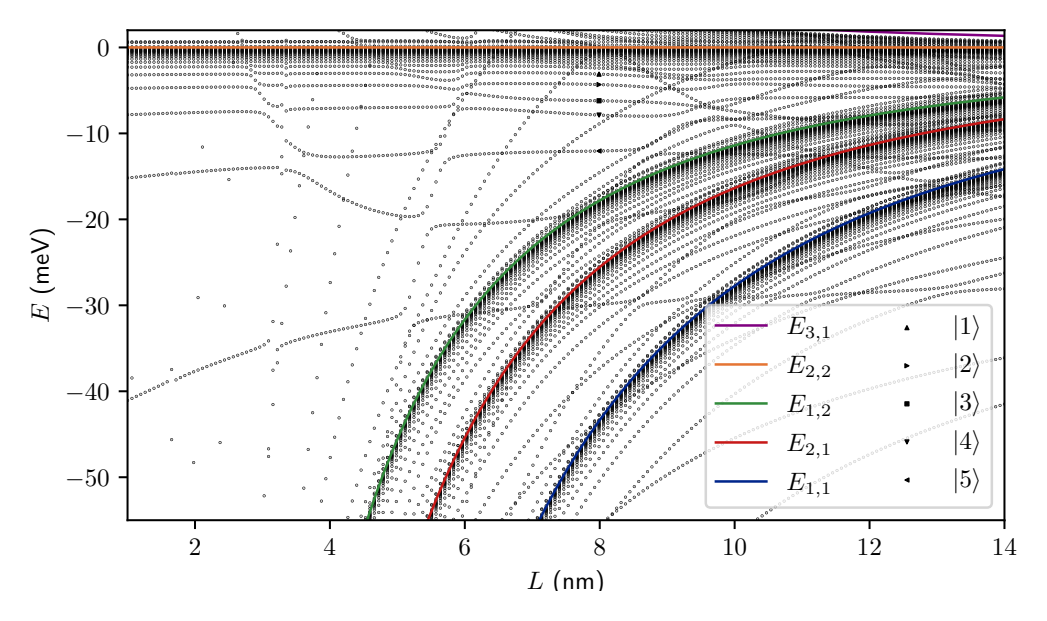

Abbildung 4.6: Eigenenergien der Exzitonen relativ zur Schwelle  $E_{2,2}$  in Abhängigkeit von der Breite des Quantentopfs für  $S_{z_e} = S_{z_h} = 23, S_\rho = 31, k = 5$  und  $\rho_{\text{max}} = 500 \text{ nm}$ . Bei  $L = 8$  nm sind einige Zustände markiert, die noch genauer betrachtet werden.

<span id="page-45-2"></span>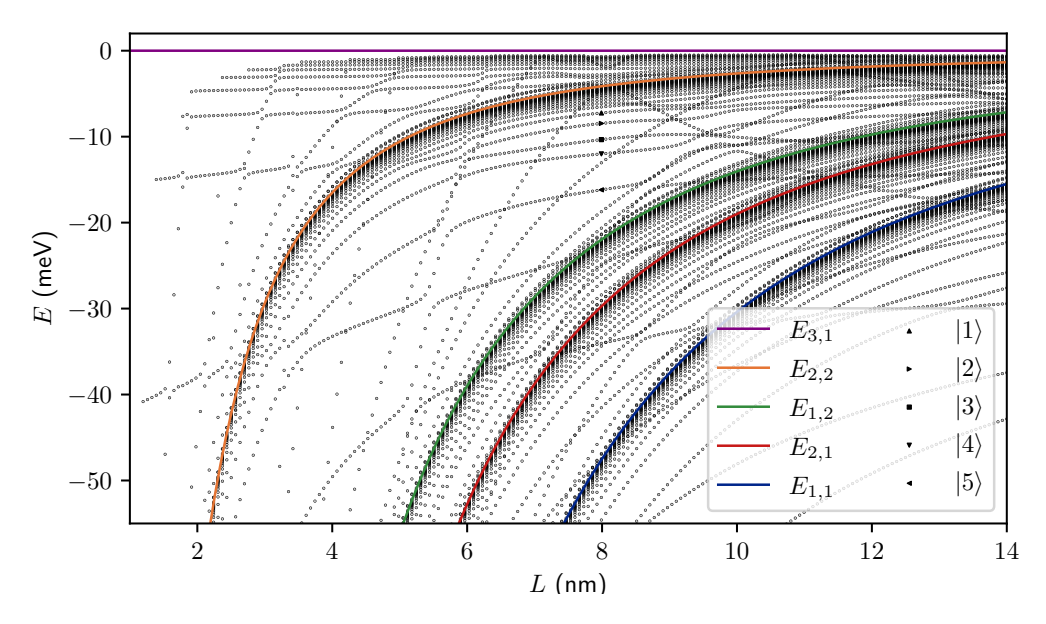

**Abbildung 4.7:** Eigenenergien der Exzitonen relativ zur Schwelle  $E_{3,1}$  in Abhängigkeit von der Breite des Quantentopfs für  $S_{z_e} = S_{z_h} = 23, S_\rho = 31, k = 5$  und  $\rho_{\text{max}} = 500$  nm. Bei  $L = 8 \text{ nm}$  sind einige Zustände markiert, die noch genauer betrachtet werden.

### <span id="page-45-0"></span>**4.3 Resonanzen**

#### <span id="page-45-1"></span>**4.3.1 Zuordnung approximativer Quantenzahlen**

Im Folgenden werden die in Abbildung [4.6](#page-44-0) und [4.7](#page-45-2) markierten Zustände  $|1\rangle, |2\rangle, |3\rangle, |4\rangle$ und  $|5\rangle$  genauer betrachtet. Verfolgt man den Zustand  $|5\rangle$  zu kleinen Breiten L, so sieht man, dass dessen Energie, ausgenommen der Bereiche mit den vermiedenen Kreuzungen, näherungsweise parallel zur Schwelle  $E_{2,2}$  verläuft. Damit ergeben sich die approximativen Quantenzahlen  $n_e = n_h = 2$  und die Parität  $\Pi = 1$ . Da es sich hier um das Spektrum für  $m = 1$  handelt, trägt der tiefste Zustand einer Schwelle  $E_{n_e,n_h}$  die Hauptquantenzahl  $j = 2$ . Beim Zustand  $|5\rangle$  handelt es sich um den zweittiefsten Zustand. Somit besitzt dieser die Hauptquantenzahl  $j = 3$ . Analog können die approximativen Quantenzahlen der Zustände  $|1\rangle, |2\rangle$  und  $|4\rangle$  bestimmt werden. Bei Zustand  $|3\rangle$  ist in Abbildung [4.7](#page-45-2) zu sehen, dass dieser, ausgenommen von den Bereichen der vermiedenen Kreuzungen, mit Zuständen von der Schwelle  $E_{2,2}$ , für kleine Breiten L näherungsweise parallel zur Schwelle  $E_{3,1}$  verläuft. Da es sich hierbei um den zweittiefsten Zustand der Schwelle handelt, ist dies ein Zustand mit Hauptquantenzahl  $j = 3$ . Damit ergeben sich die in Tabelle [4.1](#page-48-0) aufgelisteten Zustandsvektoren.

#### <span id="page-46-0"></span>**4.3.2 Bestimmung von Resonanzparametern**

Unter einer Energieschwelle $E_{n_{\rm e},n_{\rm h}}$ liegt der Bereich der zu dieser gehörenden gebundenen Zustände. Über dieser liegt das zugehörige Kontinuum. So kommt es dazu, dass das Kontinuum einer Schwelle mit dem Bereich der gebundenen Zustände der höhere liegenden Schwellen überlappt. Dadurch kommt es zu Resonanzen zwischen den Kontinuumszuständen und den gebundenen Zuständen unterschiedlicher Schwellen. Diese Resonanz ist abhängig von einem Stabilitätsparameter. Hier ist dieser Stabilitätsparameter durch den Abschneideparameter  $\rho_{\text{max}}$  gegeben, da dessen Endlichkeit verhindert, dass Kontinuumszustände berechnet werden. In Abbildung [4.8](#page-47-0) ist das Spektrum in Abhängigkeit von  $\rho_{\text{max}}$  für  $S_{z_e} = S_{z_h} = 23, S_\rho = 31, k = 5$  und  $L = 8$  nm aufgetragen. Es ist zu sehen, dass die gebundenen Zustände der Schwelle  $E_{1,1}$  unbeeinflusst von einer Änderung von  $\rho_{\text{max}}$  bleiben. Es gibt kein Kontinuum, das mit dem Bereich der gebundenen Zustände der Schwelle  $E_{1,1}$  überlappt, somit kommt es auch nicht zu Resonanzen. In den andern Zwischenbereichen kommt es jedoch zu Resonanzen, da es hier zu einem Überlapp von Bereichen gebundener Zustände und Bereichen des Kontinuums einer anderen Schwelle gibt. Von diesen resonanten Zuständen werden fünf ausgewählt, um über die in Abschnitt [2.9](#page-17-0) beschriebene Stabilization Method, die Resonanzparameter zu bestimmen. Bei diesen Zuständen handelt es sich um die bereits im vorherigen Abschnitt charakterisierten Zustände. Für diese Zustände wird über Gleichung [\(2.63\)](#page-17-1) die Dichte  $\rho_{\rho_{\text{max}}}(E)$  berechnet. Hierbei soll lediglich gezeigt werden, dass es möglich ist aus dem berechneten Spektrum für diese Zustände die Resonanzparameter zu berechnen. Deshalb wird pro Zustand lediglich eine Kurve  $\rho_{\text{max},i}$  ausgewertet. Damit wird zudem auf die Normierung  $\Delta\rho_{\text{max}}$ verzichtet. Lediglich für Zustand  $|5\rangle$  wird eine zweite Kurve ausgewertet, um zu überprüfen, ob diese zu ähnlichen Parametern  $E_{\text{Res}}$  und Γ führt. In Abbildung [4.9](#page-48-1) ist die berechnete Dichte in Abhängigkeit der Energie aufgetragen. Dabei wird die Ableitung über den Differenzenquotienten

$$
\frac{\mathrm{d}\rho_{\text{max},i}(Ej)}{\mathrm{d}E} \approx \frac{\rho_{\text{max},i}(E_{j+1}) - \rho_{\text{max},i}(E_j)}{E_{j+1} - E_j} \tag{4.3}
$$

genähert. An diese berechneten Werte wird jeweils eine durch Gleichung [\(2.62\)](#page-17-2) motivierte nicht normierte Lorentzkurve der Form

$$
g(E, E_{\text{Res}}, \Gamma, a) = \frac{a}{(E_{\text{Res}} - E)^2 + \frac{\Gamma^2}{4}}
$$
(4.4)

angepasst. Die erhaltenen Fitparameter sind in Tabelle [4.1](#page-48-0) aufgelistet. Es ist zu sehen, dass für Zustand  $|5\rangle$  aus beiden Kurven sehr ähnliche Parameter erhalten werden. Zudem ist zu erkennen, dass für feste Quantenzahlen  $n_e$  und  $n_h$  die Linienbreite Γ mit zunehmender Hauptquantenzahl  $j$  stark abnimmt.

<span id="page-47-0"></span>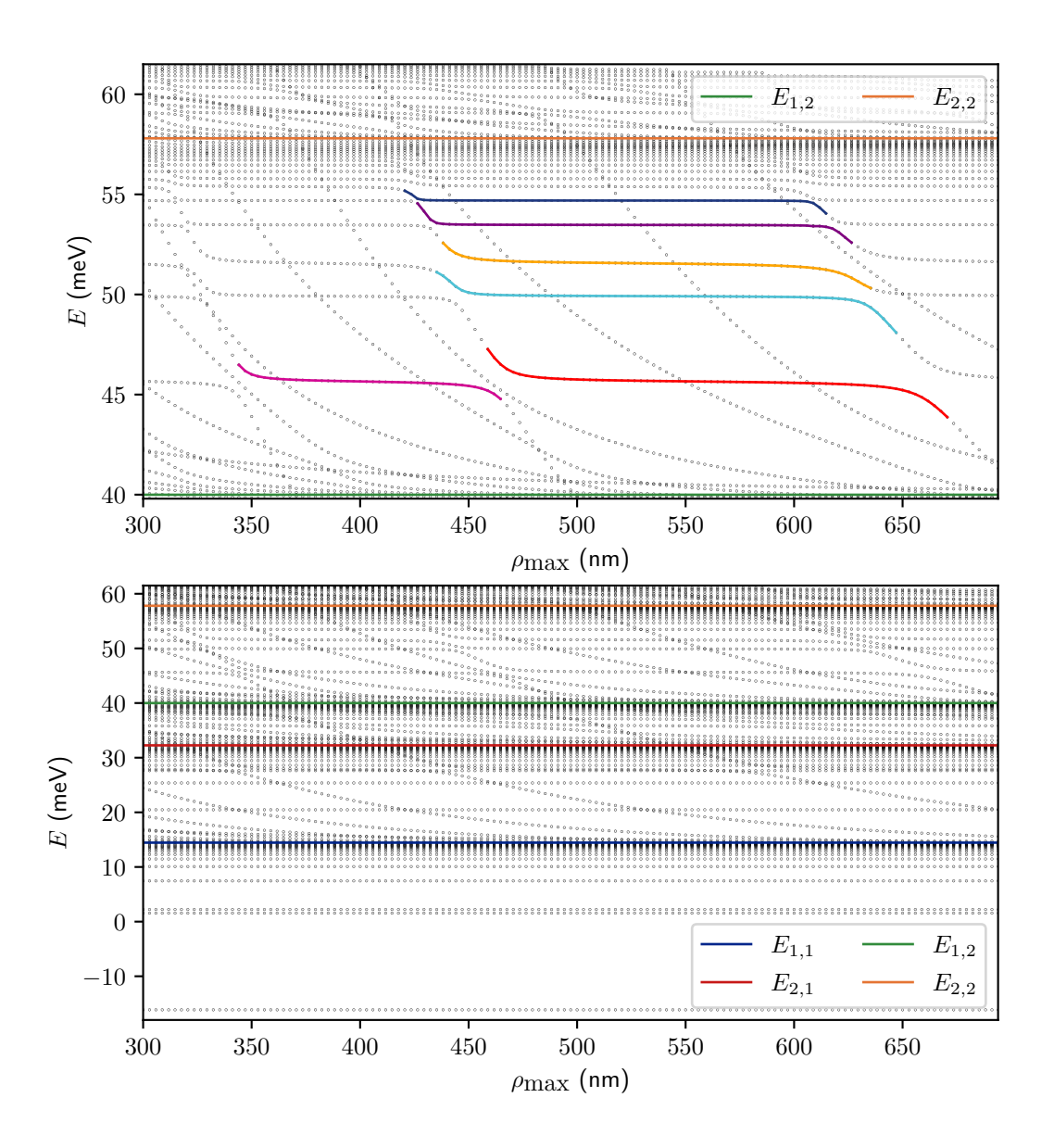

**Abbildung 4.8:** Spektrum der Eigenenergien in Abhängigkeit vom Stabilitätsparameter  $\rho_{\text{max}}$  für  $S_{z_e} = S_{z_h} = 23, S_\rho = 31, k = 5 \text{ und } L = 8 \text{ nm}.$ 

<span id="page-48-1"></span>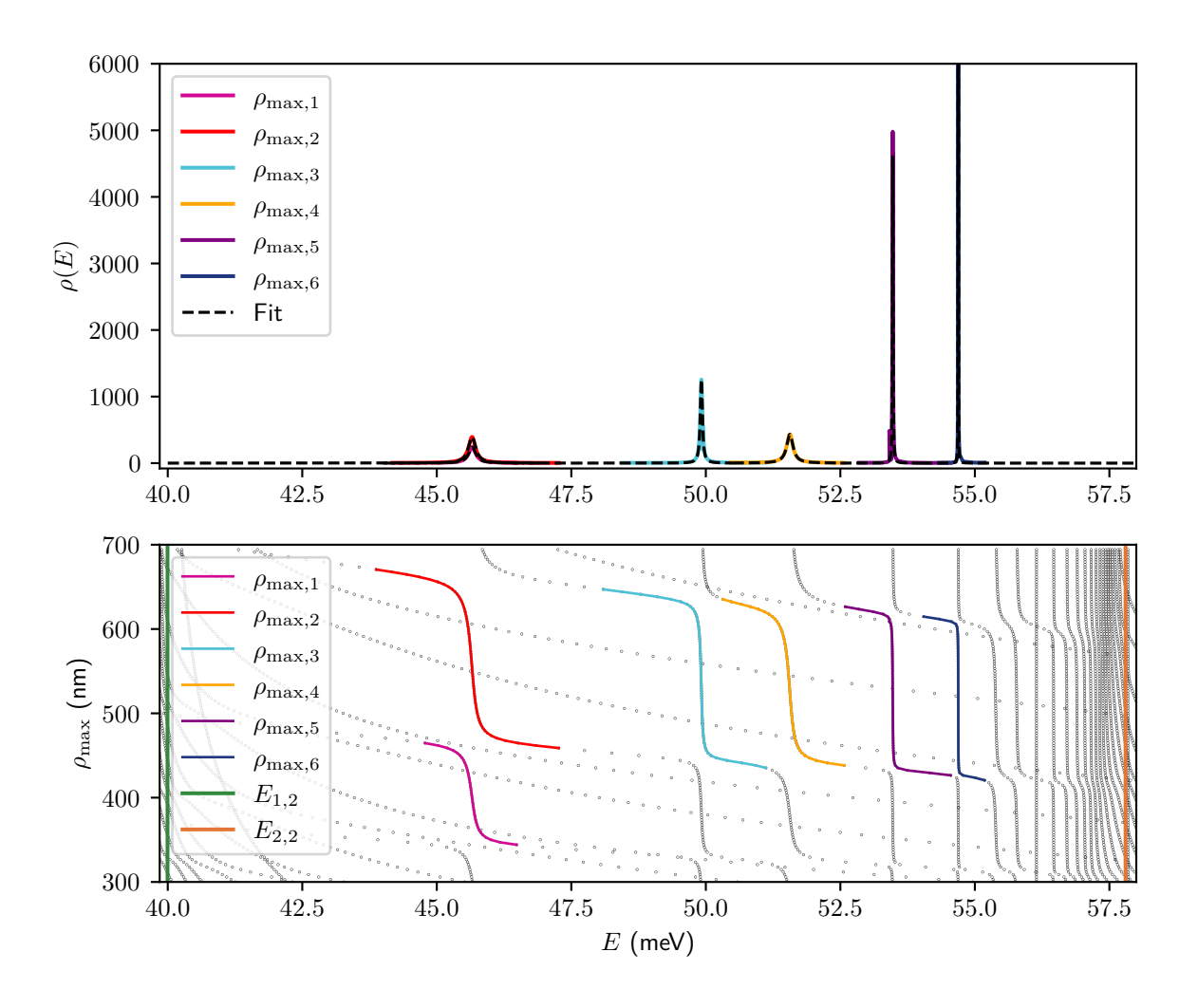

**Abbildung 4.9:** (a) Dichte der resonanten Zustände in Abhängigkeit von der Energie und (b) Spektrum der Eigenenergien in Abhängigkeit vom Stabilitätsparameter  $\rho_{\text{max}}$ 

<span id="page-48-0"></span>**Tabelle 4.1:** Zuordnung approximativer Quantenzahlen und aus dem Fit erhaltene Resonanzparameter für  $L = 8$  nm und  $m = 1$ .

| Zustand     | Zustandsvektor                             | Kurve                 | $E_{\text{Res}}$ (meV) | (meV)  |
|-------------|--------------------------------------------|-----------------------|------------------------|--------|
| $ 5\rangle$ | $ n_e = 2, n_h = 2, j = 3, \Pi = 1\rangle$ | $\rho_{\text{max},1}$ | 45.65                  | 0.1623 |
| $ 5\rangle$ | $ n_e = 2, n_h = 2, j = 3, \Pi = 1\rangle$ | $\rho_{\text{max},2}$ | 45.66                  | 0.1630 |
| $ 4\rangle$ | $ n_e = 2, n_h = 2, j = 4, \Pi = 1\rangle$ | $\rho_{\text{max},3}$ | 49.92                  | 0,0457 |
| $\ket{3}$   | $ n_e = 3, n_h = 1, j = 3, \Pi = 1\rangle$ | $\rho_{\text{max},4}$ | 51.56                  | 0.1410 |
| $ 2\rangle$ | $ n_e = 2, n_h = 2, j = 5, \Pi = 1\rangle$ | $\rho_{\rm max,5}$    | 53,47                  | 0,0124 |
| $ 1\rangle$ | $ n_e = 2, n_h = 2, j = 6, \Pi = 1\rangle$ | $\rho_{\rm max,6}$    | 54,69                  | 0,0039 |

# <span id="page-50-0"></span>**5 Zusammenfassung und Ausblick**

In dieser Arbeit wurde mit einem Algorithmus gearbeitet, der für Exzitonen in einem Kupferoxydul Quantentopf, das Energiespektrum berechnet. Dazu wird die Wellenfunktion in einer endlichen B-Spline-Basis entwickelt. In dieser Basis wird der Hamiltonoperator numerisch diagonalisiert. Dazu muss ein generalisiertes Eigenwertproblem gelöst werden.

Ziel der Arbeit war es zunächst den ursprünglichen Algorithmus von Pavel Belov zu optimieren. Analysen der Laufzeit ergaben, dass die meiste Zeit für den Aufbau der Hamilton- und der Überlappmatrix benötigt wird. Somit wurde zuerst der Matrixaufbau beschleunigt. Dazu wurden Eigenschaften der B-Spline-Basisfunktion verwendet, um die Integrationsbereiche zu minimieren und um keine Matrixelemente zu berechnen, die ohnehin verschwinden. Im Zuge dessen wurde die Bandbreite der beiden Matrizen bestimmt. Durch eine veränderte Substitution im Ansatz für die Wellenfunktion konnte das nicht symmetrische verallgemeinerte Eigenwertproblem zu einem symmetrischen Eigenwertproblem mit Bandstruktur umgestellt werden. Dies bringt Vorteile für die numerische Lösung des generalisierten Eigenwertproblems.

Nachdem die Optimierung abgeschlossen war, ging es darum aus dem Algorithmus physikalische Erkenntnisse zu erhalten. Dazu wurde zuerst das Spektrum in Abhängigkeit der Breite des Quantentopfs berechnet und diskutiert. Im Anschluss wurde ausgewählten Zuständen approximative Quantenzahlen zugeordnet. An diesen Zuständen wurde getestet, ob für diese über die Stabilization Method die Resonanzparameter  $\Gamma$  und  $E_{\text{Res}}$ bestimmt werden können. Dieser Test lieferte erfolgversprechende Ergebnisse.

Der nächste Schritt ist die Implementierung der komplexen Koordinatenrotation zur weiteren Betrachtung der resonanten Zustände. Im Zuge dessen wird zudem von der *LAPACK*- auf die *ARPACK*-Bibliothek umgestellt. Ein weiterer möglicher Schritt ist die Implementierung der Bandstrukturterme, die bisher vernachlässigt wurden.

## <span id="page-52-0"></span>**Literatur**

- <span id="page-52-1"></span>[1] J. Frenkel. "On the Transformation of light into Heat in Solids. I". In: *Physical Review* 37.1 (Jan. 1931), S. 17–44. doi: [10.1103/physrev.37.17](https://doi.org/10.1103/physrev.37.17).
- <span id="page-52-2"></span>[2] Gregory H. Wannier. "The Structure of Electronic Excitation Levels in Insulating  $G_{\text{total}}(1, R_1, \ldots, R_1)$ Crystals". In: *Physical Review* 52.3 (Feb. 1937), S. 191–197. doi: [10.1103/physrev.](https://doi.org/10.1103/physrev.52.191) [52.191](https://doi.org/10.1103/physrev.52.191).
- <span id="page-52-3"></span>[3] Masakazu Hayashi. " Absorption Spectra of Cuprous Oxide". In: *Progress of Theoretical Physics Supplement* 12 (1959), S. 160-173. DOI: [10.1143/ptps.12.160](https://doi.org/10.1143/ptps.12.160).
- <span id="page-52-4"></span>[4] T. Kazimierczuk, D. Fröhlich, S. Scheel, H. Stolz und M. Bayer. "Giant Rydberg" excitons in the copper oxide  $Cu<sub>2</sub>O<sup>a</sup>$ . In: *Nature* 514.7522 (Okt. 2014), S. 343–347. issn: 0028-0836. doi: [10.1038/nature13832](https://doi.org/10.1038/nature13832).
- <span id="page-52-5"></span>[5] Annika Konzelmann, Bettina Frank und Harald Giessen. "Quantum confined Rydberg excitons in reduced dimensions". In: *Journal of Physics B: Atomic, Molecular and Optical Physics* 53.2 (Dez. 2019), S. 024001. DOI: [10.1088/1361-](https://doi.org/10.1088/1361-6455/ab56a9) [6455/ab56a9](https://doi.org/10.1088/1361-6455/ab56a9).
- <span id="page-52-6"></span>[6] Nobuko Naka, Satoshi Hashimoto und Teruya Ishihara. "Thin Films of Single-Crystal Cuprous Oxide Grown from the Melt". In: *Japanese Journal of Applied Physics* 44.7R (Juli 2005), S. 5096. DOI: [10.1143/JJAP.44.5096](https://doi.org/10.1143/JJAP.44.5096).
- <span id="page-52-7"></span>[7] Pavel A. Belov. "Linewidths and energy shifts of electron-impurity resonant states in quantum wells with infinite barriers". In: *Phys. Rev. B* 105 (15 Apr. 2022), S. 155417. DOI: [10.1103/PhysRevB.105.155417](https://doi.org/10.1103/PhysRevB.105.155417).
- <span id="page-52-8"></span>[8] P.A. Belov. " Energy spectrum of excitons in square quantum wells". In: *Physica E: Low-dimensional Systems and Nanostructures* 112 (2019), S. 96–108. issn: 1386-9477. DOI: [10.1016/j.physe.2019.04.008](https://doi.org/10.1016/j.physe.2019.04.008).
- <span id="page-52-9"></span>[9] Leon Kühner. "Computation of the transition from quantum wells to bulk exciton states of cuprous oxide using B-spline basis functions". en. Bachelor's Thesis. Universität Stuttgart, 2022. DOI: [10.18419/OPUS-12564](https://doi.org/10.18419/OPUS-12564).
- <span id="page-52-10"></span>[10] V. A. Mandelshtam, T. R. Ravuri und H. S. Taylor. "Calculation of the density of resonance states using the stabilization method". In: *Phys. Rev. Lett.* 70 (13 März 1993), S. 1932-1935. DOI: [10.1103/PhysRevLett.70.1932](https://doi.org/10.1103/PhysRevLett.70.1932).
- <span id="page-53-0"></span>[11] Frank Schweiner. "Theory of excitons in cuprous oxide". Diss. Universität Stuttgart, 2017. DOI: [10.18419/opus-9483](https://doi.org/10.18419/opus-9483).
- <span id="page-53-1"></span>[12] Siegfried Hunklinger und Christian Enss. *Solid State Physics*. De Gruyter, Berlin, 2022. isbn: 978-3-11-066645-8.
- <span id="page-53-2"></span>[13] Yuzo Shinozuka und M. Matsuura. "Wannier exciton in quantum wells". In: *Phys.*<br> $R_{1000} = R_{1000} = 0.001 + 1000$ . S.  $4979 + 4901 = 25$ .  $4979 + 259 = 25$ .  $4979$ . *Rev. B* 28 (Okt. 1983), S. 4878–4881. DOI: [10.1103/PhysRevB.28.4878](https://doi.org/10.1103/PhysRevB.28.4878).
- <span id="page-53-3"></span>[14] D. G. W. Parfitt und M. E. Portnoi. "The two-dimensional hydrogen atom revisited". In: *Journal of Mathematical Physics* 43.10 (2002), S. 4681–4691. DOI: [10.1063/1.](https://doi.org/10.1063/1.1503868) [1503868](https://doi.org/10.1063/1.1503868).
- <span id="page-53-4"></span>[15] Bruce W. Shore. "Solving the radial Schrödinger equation by using cubic-spline basis functions". In: *The Journal of Chemical Physics* 58.9 (1973), S. 3855–3866. doi: [10.1063/1.1679740](https://doi.org/10.1063/1.1679740).
- <span id="page-53-5"></span>[16] Carl De Boor, Hrsg. *A practical guide to splines*. Englisch. Rev. ed., 1. hardcover print. New York ; Heidelberg: Springer, 2001. isbn: 9780387953663.
- <span id="page-53-6"></span>[17] M. I. Bhatti. " Analytic matrix elements of the Schrödinger equation". In: *Advanced Studies in Theoretical Physics* 7 (2013), S. 11-23. DOI: [10.12988/astp.2013.](https://doi.org/10.12988/astp.2013.13002) [13002](https://doi.org/10.12988/astp.2013.13002).
- <span id="page-53-7"></span>[18] E. Anderson, Z. Bai, C. Bischof, S. Blackford, J. Demmel, J. Dongarra, J. D. Croz, A. Greenbaum, S. Hammarling und A. McKenney. *LAPACK Users' Guide, Third edition*. Society for Industrial und Applied Mathematics, Philadelphia, 1999.

# <span id="page-54-0"></span>**Danksagung**

Zum Gelingen dieser Bachelorarbeit trugen einige Personen bei, bei denen ich mich im Folgenden gern bedanken möchte.

Ich bedanke mich bei allen Mitarbeitern des 1. Instituts für Theoretische Physik der Universität Stuttgart, die stets für eine angenehme Stimmung sorgten und mich mit ihrer Aufgeschlossenheit empfingen. Dabei möchte ich mich besonders bei meinem Prüfer Jörg Main und meinem Betreuer Patric Rommel bedanken, die mir bei Fragen stets zur Seite standen und mir mit ihren Denkanstößen sehr viel geholfen haben. Zudem möchte ich mich bei Leon Kühner für die Einführung in das Program von Pavel Belov bedanken. Ebenso möchte ich mich bei Pavel Belov für das zur Verfügung stellen des Programms bedanken. Mein weiterer Dank geht an meinen Bürokollegen Sebastian Rentschler, für das tolle Arbeitsklima im Büro. Für selbiges möchte ich mich beim Betreuer von Sebastian Rentschler, Jan Ertel bedanken, der oft bei der erfolglosen Suche nach Sebastian für gute Stimmung sorgte. Ebenso möchte ich mich beim Systemadministrator Johannes Reiff, sowie der Sekretärin Frau Bund bedanken, die sich fürsorglich und schnell um alle organisatorischen Probleme kümmerten.

Ebenso bedanke ich mich bei meinen Kommilitonen und meiner Familie, ohne die ich es vermutlich nie so weit geschafft hätte.

#### **Erklärung**

Ich versichere,

- dass ich diese Bachelorarbeit selbstständig verfasst habe,
- dass ich keine anderen als die angegebenen Quellen benutzt und alle wörtlich oder sinngemäß aus anderen Werken übernommenen Aussagen als solche gekennzeichnet habe,
- dass die eingereichte Arbeit weder vollständig noch in wesentlichen Teilen Gegenstand eines anderen Prüfungsverfahrens gewesen ist,
- und dass das elektronische Exemplar mit den anderen Exemplaren übereinstimmt.

Stuttgart, den 23. März 2023 *Niklas Scheuler*